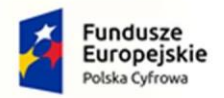

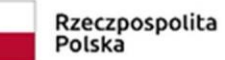

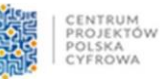

**Unia Europejska**<br>Europejski Fundusz<br>Rozwoju Regionalnego

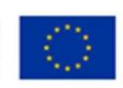

Sfinansowano w ramach reakcji Unii na pandemię COVID-19

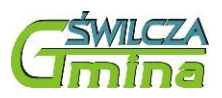

# **Załącznik nr 5 Szczegółowy opis przedmiotu zamówienia**

#### marzec 2022

#### 1 Spis treści

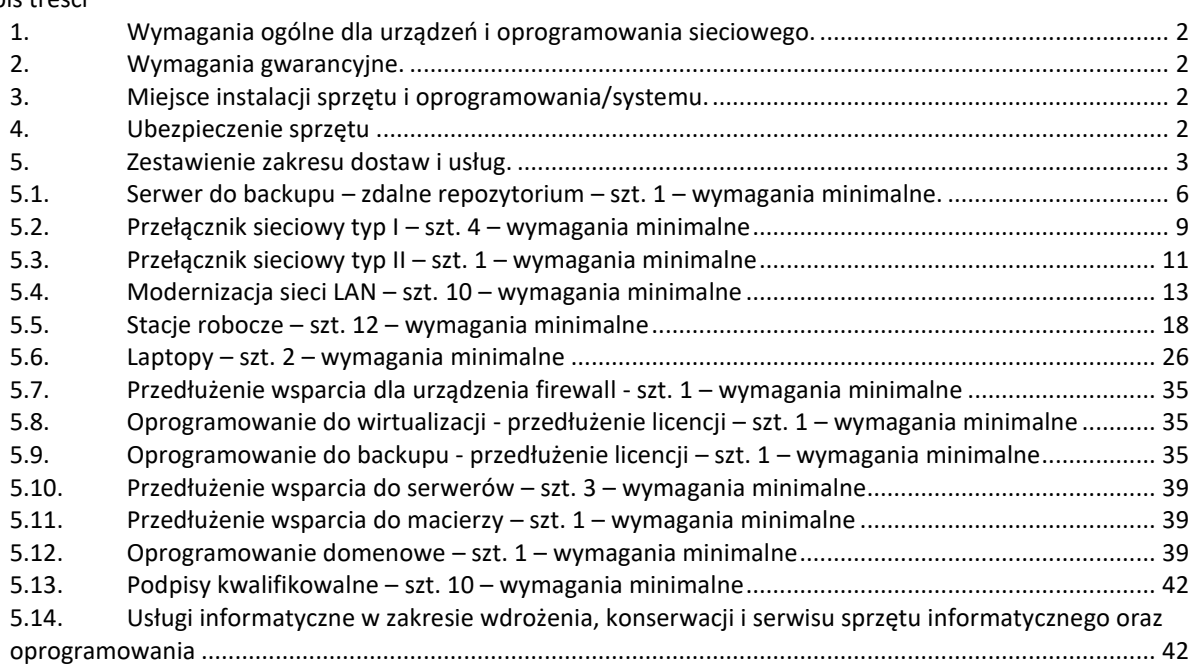

- <span id="page-1-0"></span>1. Wymagania ogólne dla urządzeń i oprogramowania sieciowego.
	- całość sprzętu i oprogramowania musi pochodzić z autoryzowanego kanału sprzedaży producentów;
	- całość sprzętu musi być nowa (wyprodukowana nie wcześniej niż 6 miesięcy przed dostawą), nie używana wcześniej;

### <span id="page-1-1"></span>2. Wymagania gwarancyjne.

### **Sprzęt**

- o ile wymagania szczegółowe nie specyfikują inaczej, na dostarczany sprzęt musi być udzielona min. roczna gwarancja (chyba, że zapisy szczegółowe stanowią inaczej) oparta na gwarancji producenta rozwiązanie; serwis gwarancyjny świadczony ma być w miejscu instalacji sprzętu; czas reakcji na zgłoszony problem (rozumiany jako podjęcie działań diagnostycznych i kontakt ze zgłaszającym) nie może przekroczyć jednego dnia roboczego;
- Wykonawca ma obowiązek przyjmowania zgłoszeń serwisowych przez telefon (w godzinach pracy Wnioskodawcy), fax, e-mail lub WWW (przez całą dobę); Wykonawca ma udostępnić pojedynczy punkt przyjmowania zgłoszeń dla dostarczanych rozwiązań. Każde zgłoszenie należy potwierdzić drogą pisemną lub elektroniczną w postaci potwierdzenia przyjęcia zgłoszenia;
- Gwarantowany czas naprawy nie może być dłuższy niż 10 dni roboczych. W przypadku sprzętu, dla którego jest wymagany dłuższy czas na naprawę sprzętu, Zamawiający wymaga podstawienia na czas naprawy Sprzętu o nie gorszych parametrach funkcjonalnych. Naprawa w takim przypadku nie może przekroczyć 31 dni roboczych od momentu zgłoszenia usterki;
- Zamawiający otrzyma dostęp do pomocy technicznej (telefon, e-mail lub WWW) w zakresie rozwiązywania problemów związanych z bieżącą eksploatacją dostarczonych rozwiązań w godzinach pracy Wnioskodawcy;
- wszystkie dostarczane moduły muszą pochodzić od producenta urządzeń sieciowych i być objęte serwisem gwarancyjnym opartym na świadczeniach producenta sprzętu;

UWAGA. Powyższe zapisy gwarancyjne znajdują zastosowanie w każdym przypadku i podlegają modyfikacji o uregulowania szczególne znajdujące w dalszej części SOPZ.

### <span id="page-1-2"></span>3. Miejsce instalacji sprzętu i oprogramowania/systemu.

 Dostarczony sprzęt i oprogramowanie powinny zostać zamontowane, zainstalowane i skonfigurowane zgodnie z wymaganiami opisanymi w dalszej części załącznika na 1, w budynkach urzędu w miejscach wskazanych przez Zamawiającego.

### <span id="page-1-3"></span>4. Ubezpieczenie sprzętu

Wykonawca zobowiązany jest do dostawy sprzętu komputerowego wraz z ubezpieczeniem na okres do 30.09.2023 r. Koszty ubezpieczenia należy ująć w cenie oferowanego sprzętu.

Sprzęt musi zostać ubezpieczony do 100% jego wartości księgowej brutto.

Ubezpieczenie nie może przewidywać franszyzy, integralnej i udziału własnego ze strony Zamawiającego.

Polisa ubezpieczeniowa powinna zostać wystawiona na rzecz Zamawiającego.

Dostarczony sprzęt powinien zostać objęty ubezpieczeniem od wszelkich ryzyk zgodnie z poniższymi założeniami:

- 1. Przedmiotem ubezpieczenia jest sprzęt elektroniczny stacjonarny zainstalowany na stałe w
- miejscu ubezpieczenia oraz sprzęt przenośny, pod warunkiem, że wiek sprzętu elektronicznego stacjonarnego i sprzętu przenośnego nie przekracza 5 lat.
- 2. Sprzęt przenośny używany poza lokalem na terenie Rzeczypospolitej Polskiej jest objęty ochroną w przypadku jego utraty wskutek kradzieży z włamaniem, jeżeli został skradziony z samochodu, gdy:
	- a. pojazd posiadał twardy dach (jednolitą sztywną konstrukcję),
	- b. został prawidłowo zamknięty na wszystkie możliwe zabezpieczenia znajdujące się w pojeździe,
	- c. był zaparkowany w zamkniętym garażu lub na parkingu strzeżonym (jeżeli kradzież z włamaniem nastąpiła w godzinach 22.00 - 6.00),

- d. ubezpieczony przedmiot był przechowywany wewnątrz pojazdu w sposób uniemożliwiający zobaczenie go z zewnątrz, np. w bagażniku.
- 3. Zakres ubezpieczenia:
	- 1) Od wszystkich ryzyk z rozszerzeniem o użytkowanie mobilne w tym m.in.:
		- a. utrata bądź ubytek wartości ubezpieczonego sprzętu nastąpiły z powodu jego zniszczenia lub uszkodzenia w wyniku nieprzewidzianego wypadku uniemożliwiającego dalsze spełnianie zamierzonych funkcji.
		- b. utrata sprzętu nastąpiła wskutek kradzieży z włamaniem, rabunku, dewastacji i wandalizmu.
	- 2) Do szkód objętych ubezpieczeniem zalicza się m.in. szkody wynikłe w następstwie:
		- a. działania człowieka:
			- a. niewłaściwej obsługi sprzętu, tj. nieostrożności, zaniedbania, niewłaściwego użytkowania,
			- b. braku kwalifikacji, błędu operatora itp.;
			- c. świadomego i celowego zniszczenia przez osoby trzecie, pracowników i współpracowników ubezpieczającego (jednak z zastosowaniem klauzuli reprezentantów),
			- b. kradzieży z włamaniem, rabunku, wandalizmu i dewastacji. Ubezpieczyciel ponosi odpowiedzialność także za szkody powstałe wskutek kradzieży z pojazdu lub kradzieży całego pojazdu wraz ze sprzętem.
			- c. ognia (w tym działania dymu, sadzy itp.) oraz polegające na osmaleniu, przypaleniu, a także w wyniku wszelkiego rodzaju eksplozji, implozji, uderzenia piorunu bezpośrednio i pośrednio na przedmiot ubezpieczenia, upadku statku powietrznego oraz w akcji ratunkowej
			- d. wody, tj. zalania wodą z urządzeń wodno kanalizacyjnych, powodzi, wylewu wód podziemnych, a także czynników atmosferycznych w postaci mrozu, śniegu, deszczu wilgoci, pary wodnej itp.
			- e. wiatru, gradu, lawiny, obsunięcia i zapadania się ziemi, huraganu, trzęsienia ziemi,
			- f. zbyt wysokiego lub zbyt niskiego napięcia albo całkowitego zaniku napięcia w sieci instalacji elektrycznej, szkód przepięciowych i pochodnych powstałych w związku z uderzeniem pioruna,
			- g. sprzęt elektroniczny ubezpieczony jest również w zakresie szkód spowodowanych przez upadek.
	- 3) Dodatkowe rozszerzenie dotyczące ochrony sprzętu nie podłączonego na stanowisku pracy lub podczas przerwy w eksploatacji.

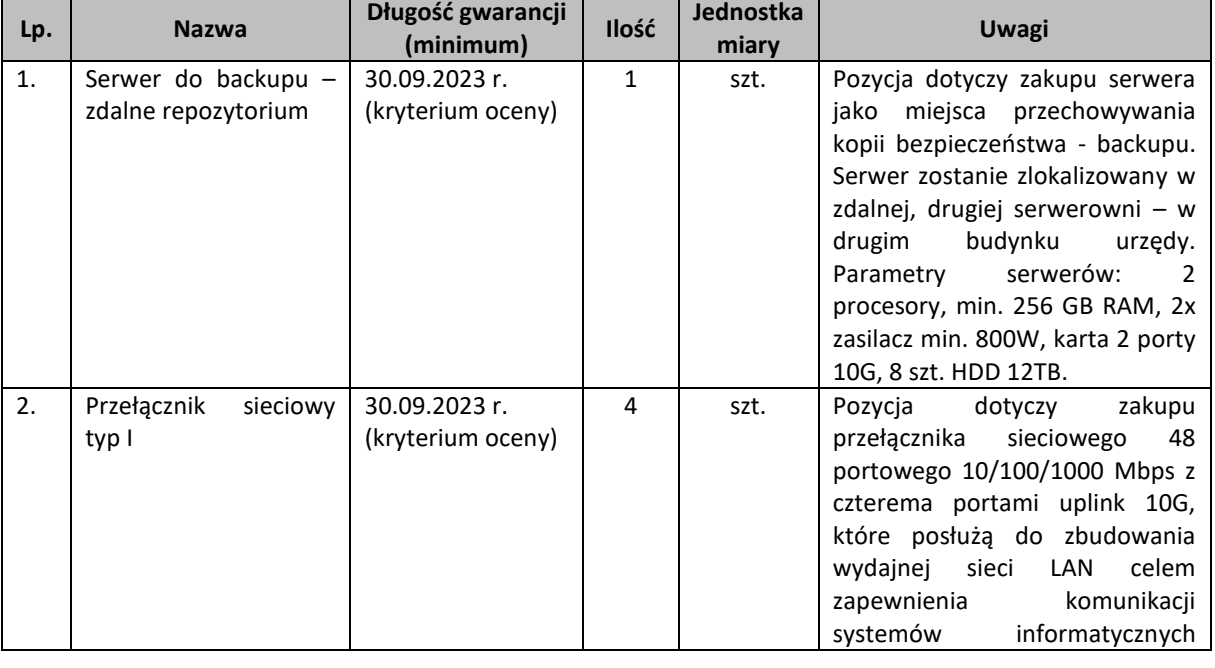

# <span id="page-2-0"></span>5. Zestawienie zakresu dostaw i usług.

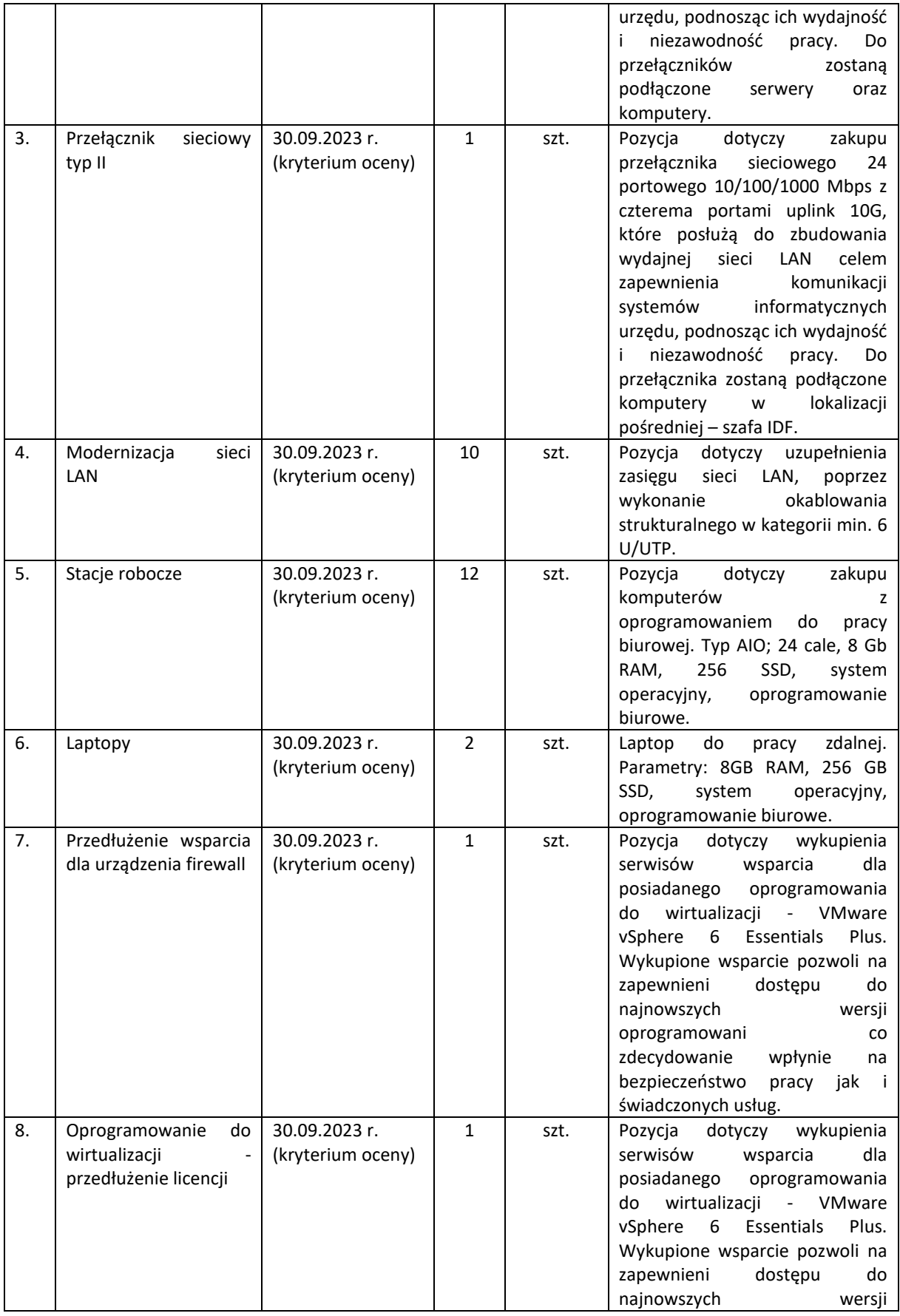

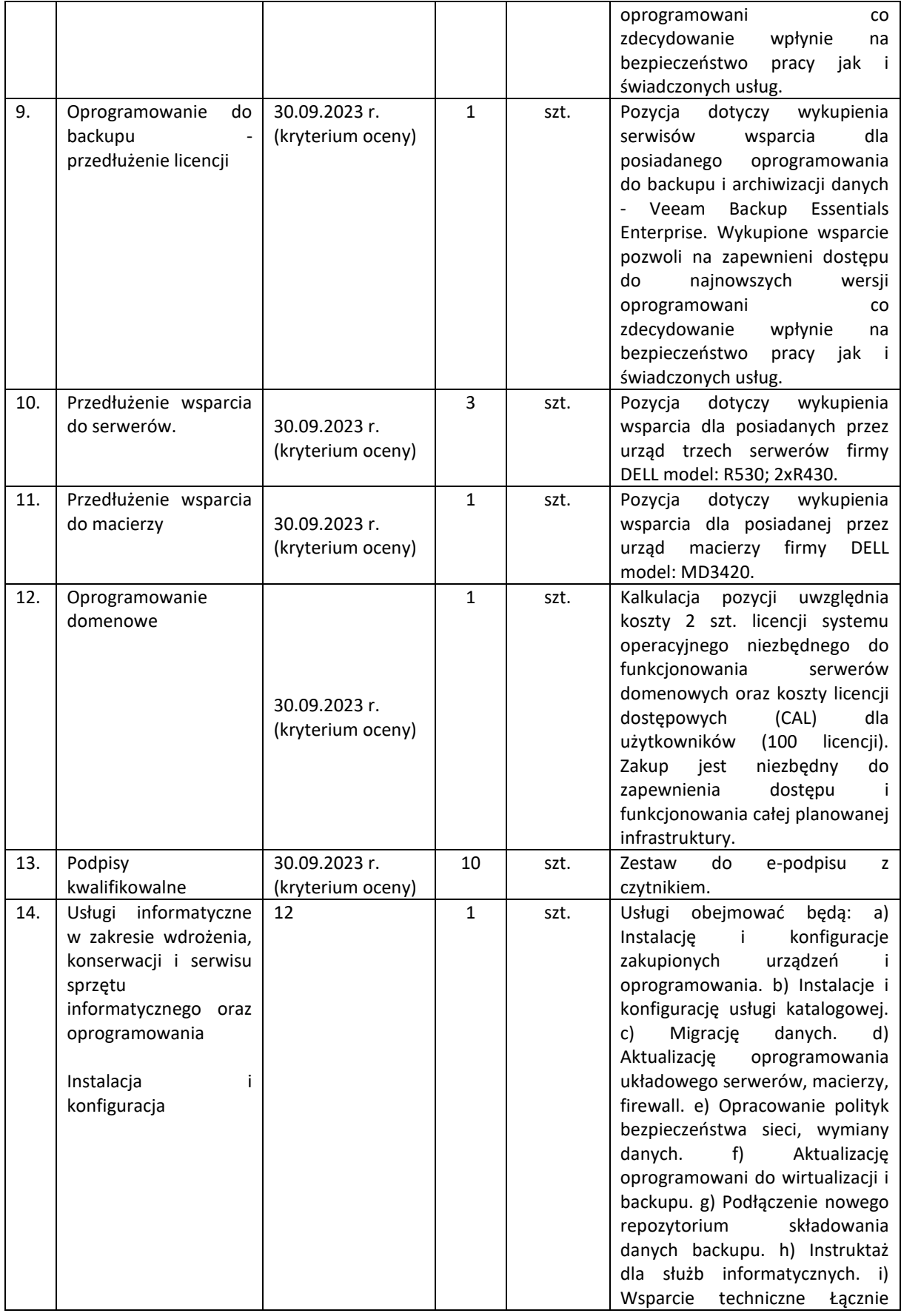

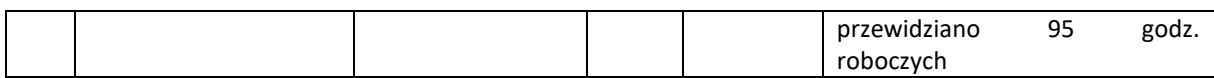

## 5.1. Serwer do backupu – zdalne repozytorium – szt. 1 – wymagania minimalne.

<span id="page-5-0"></span>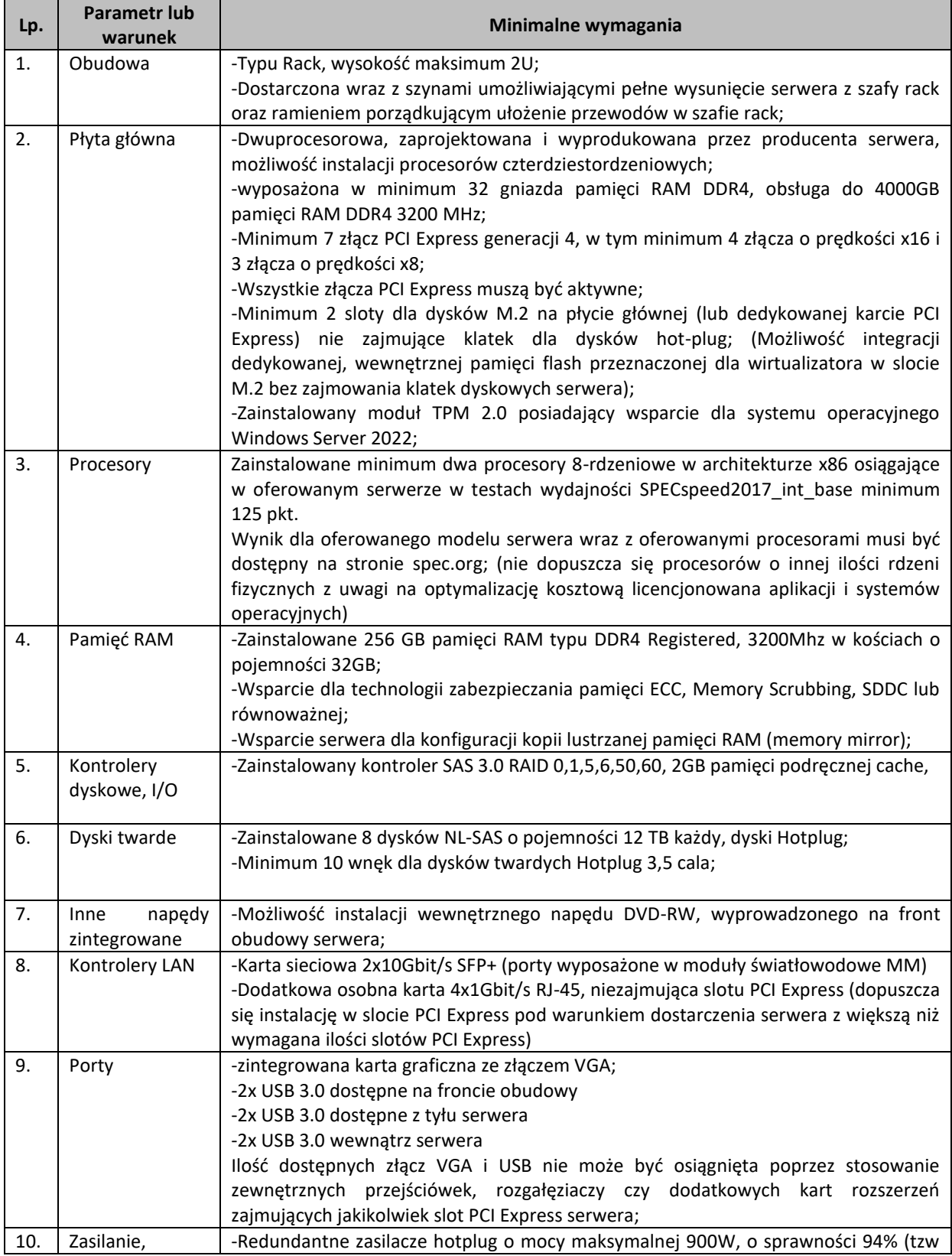

|     | chłodzenie  | klasa Platinum)                                                                                                    |  |
|-----|-------------|----------------------------------------------------------------------------------------------------|--|
|     |             | -Redundantne wentylatory hotplug;                                                                                                    |  |
|     |             | -Serwer dostarczony wraz z dwoma kablami C13-C14 o długości min. 2,5m każdy;                                                                                                    |  |
| 11. | Zarządzanie | -Wbudowane diody informacyjne lub wyświetlacz informujące o stanie serwera<br>(system przewidywania, rozpoznawania awarii) – co najmniej informacja o statusie<br>pracy (poprawny/przewidywana usterka lub usterka) następujących komponentów:<br>karty rozszerzeń zainstalowane w dowolnym slocie PCI Express, procesory CPU,<br>pamięć RAM z dokładnością umożliwiającą jednoznaczną identyfikację uszkodzonego<br>modułu pamięci RAM, wbudowany na płycie głównej nośnik pamięci M.2 SSD, status<br>karty zarządzającej serwera, wentylatory, bateria podtrzymująca ustawienia<br>BIOS/Płyty głównej, zasilacze - poprawność napięć elektrycznych płyty głównej w<br>trybie włączonym (on) i oczekiwania (standby) serwera. Wymaga się aby system<br>rozpoznawania awarii był niezależny od zasilania i działał (wskazywał uszkodzony<br>element) po odłączenia kabli zasilających serwera (podtrzymywany kondensatorowo<br>lub bateryjnie w celu uruchomienia przy odłączonym zasilaniu sieciowym). |  |
|     |             | -Zintegrowany z płytą główną serwera kontroler sprzętowy zdalnego zarządzania<br>zgodny z IPMI 2.0 o funkcjonalnościach:                                                                                                    |  |
|     |             | Niezależny od systemu operacyjnego, sprzętowy kontroler umożliwiający<br>$\bullet$<br>pełne zarządzanie, zdalny restart serwera;                                                                                                    |  |
|     |             | Dedykowana karta LAN 1 Gb/s (dedykowane złącze RJ-45 z tyłu obudowy)<br>$\bullet$<br>do komunikacji wyłącznie z kontrolerem zdalnego zarządzania z możliwością<br>przeniesienia tej komunikacji na inną kartę sieciową współdzieloną z<br>systemem operacyjnym;<br>Dostęp poprzez przeglądarkę Web<br>$\bullet$                                                                                                    |  |
|     |             | Zarządzanie mocą i jej zużyciem oraz monitoring zużycia energii<br>$\bullet$                                                                                                    |  |
|     |             | Zarządzanie alarmami (zdarzenia poprzez SNMP)<br>$\bullet$                                                                                                    |  |
|     |             | Możliwość przejęcia konsoli tekstowej<br>$\bullet$<br>Przekierowanie konsoli graficznej na poziomie sprzętowym oraz możliwość<br>$\bullet$<br>montowania zdalnych napędów i ich obrazów na poziomie sprzętowym<br>(cyfrowy KVM)                                                                                                    |  |
|     |             | Sprzętowy monitoring serwera w tym stanu dysków twardych i kontrolera<br>$\bullet$<br>RAID (bez pośrednictwa agentów systemowych)                                                                                                    |  |
|     |             | Karta zarządzająca musi sprzętowo wspierać wirtualizację warstwy sieciowej<br>$\bullet$<br>serwera, bez wykorzystania zewnętrznego hardware - wirtualizacja MAC i<br>WWN na wybranych kartach zainstalowanych w serwerze (co najmniej<br>wsparcie dla technologii kart 10Gbit/s Ethernet i kart FC 16Gbit/s<br>oferowanych przez producenta serwera)                                                                                                    |  |
|     |             | Możliwość pobrania darmowego oprogramowania zarządzającego i<br>$\bullet$<br>diagnostycznego<br>wyprodukowanego przez<br>producenta<br>serwera,<br>umożliwiającego konfigurację kontrolera RAID, instalację systemów<br>operacyjnych, zdalne zarządzanie, diagnostykę i przewidywanie awarii w<br>oparciu o informacje dostarczane w ramach zintegrowanego w serwerze<br>systemu umożliwiającego monitoring systemu i środowiska (m.in.<br>temperatura, dyski, zasilacze, płyta główna, procesory, pamięć operacyjna<br>itd.).                                                                                                    |  |
|     |             | Zainstalowana, dedykowana dla potrzeb karty zarządzającej pamięć flash o<br>٠                                                                                                    |  |
|     |             | pojemności minimum 16 GB;                                                                                                    |  |
|     |             | Rozwiązanie musi umożliwiać instalację obrazów systemów, własnych<br>narzędzi diagnostycznych w obrębie dostarczonej dedykowanej pamięci<br>(pojemność dostępna dla obrazów własnych – minimum 8,5GB);                                                                                                    |  |
|     |             | Możliwość zdalnej naprawy systemu operacyjnego uszkodzonego przez<br>użytkownika, działanie wirusów i szkodliwego oprogramowania;                                                                                                    |  |

*Projekt realizowany w ramach Programu Operacyjnego Polska Cyfrowa na lata 2014 – 2020 Oś Priorytetowa V Rozwój cyfrowy JST oraz wzmocnienie cyfrowej odporności na zagrożenia REACT-EU, działanie 5.1 Rozwój cyfrowy JST oraz wzmocnienie cyfrowej odporności na zagrożenia* 

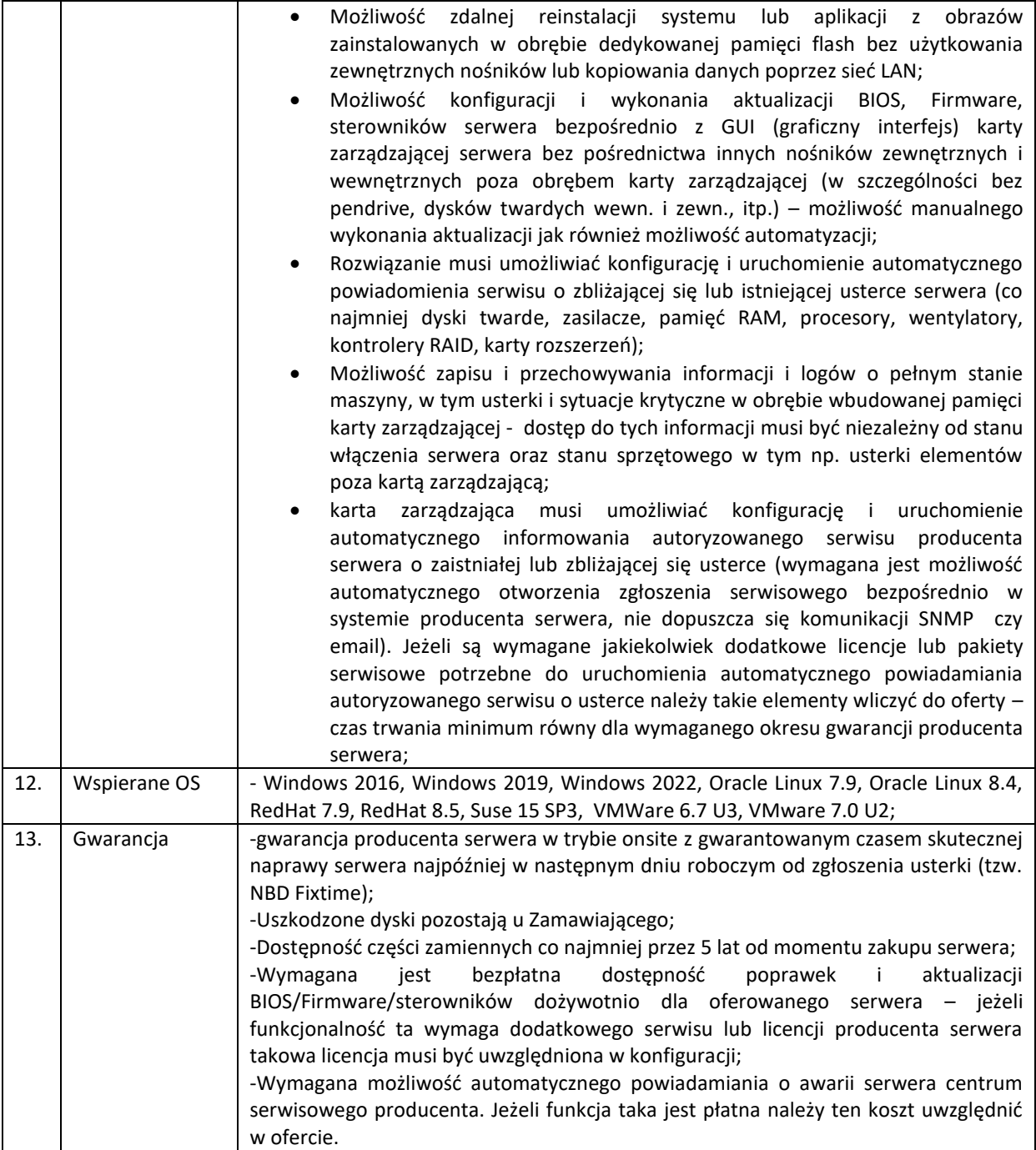

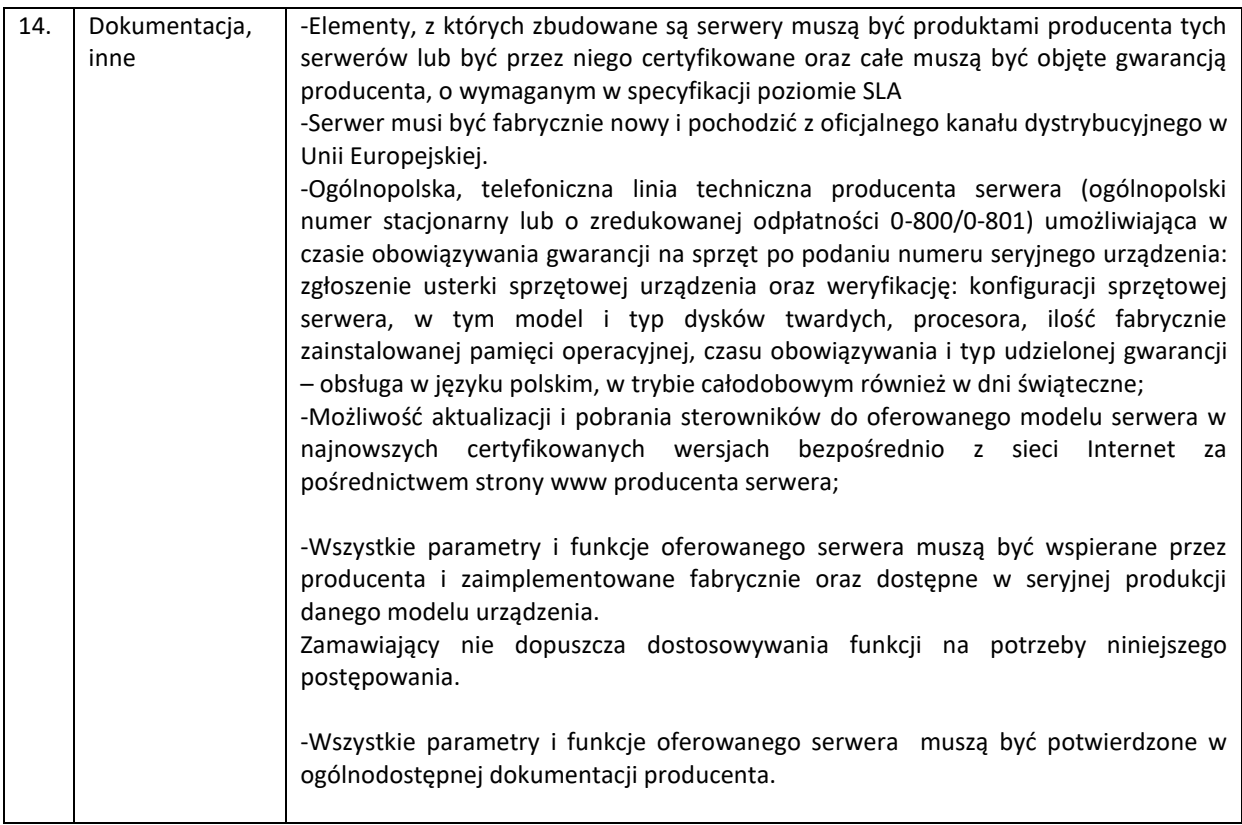

### 5.2. Przełącznik sieciowy typ I – szt. 4 – wymagania minimalne

<span id="page-8-0"></span>Urządzenia sieciowe i osprzęt sieciowy pozwalający na przyłączenie do szerokopasmowego Internetu. Przełącznik wielowarstwowy L2/L3, zarządzany

### Typ i liczba portów:

Min. 48 porty 10/100/1000BaseT RJ-45 z PoE min. 370W, min. uplink 4x10G SFP+ Porty SFP+ możliwe do obsadzenia następującymi rodzajami wkładek:

- Gigabit Ethernet 1000Base-SX
- Gigabit Ethernet 1000Base-LX/LH
- 10Gigabit Ethernet 10GBase-SR
- 10Gigabit Ethernet 10GBase-LR
- 10Gigabit Ethernet typu twinax

Port konsoli USB Type-B/RJ45

Porty dostępowe przełącznika musza być zgodne ze standardem IEEE 802.3az EEE (Energy Efficient Ethernet)

Parametry wydajnościowe:

- Przepustowość przełącznika (switching bandwidth) min. 175 Gb/s
- Prędkość przesyłania (forwarding rate) dla 64 bajtowych pakietów min. 130 Mpps
- Pamięć DRAM min. 512 MB
- Pamięć flash min. 256 MB
- Wielkość bufora pakietów min. 1,5 MB
- Min. 255 grup IGMP
- Min. 4 grupy połączeń zagregowanych typu "port channel" LACP
- Min. 8 linków w ramach jednego połączenia zagregowanego typu "port channel" LACP
- Min. 512 wpisów w listach kontroli dostępu ACL
- Min. 8 kolejek sprzętowych

### Obsługa:

- Min. 255 aktywnych sieci VLAN
- Min. 8 000 adresów MAC
- Min. 32 statyczne trasy IPv4
- Min. 16 interfejsów L3
- ramek Ethernet Jumbo 9 000 B

Przełącznik musi wspierać następujące mechanizmy związane z zapewnieniem ciągłości pracy sieci:

- IEEE 802.1w Rapid Spanning Tree
- Per-VLAN Rapid Spanning Tree (PVRST+)
- IEEE 802.1s Multi-Instance Spanning Tree
- Obsługa 126 instancii protokołu STP

Przełącznik musi wspierać:

- obsługę funkcji Voice VLAN umożliwiającej odseparowanie ruchu danych i ruchu głosowego.
- protokół rejestracji GARP VLAN (GVRP)

Przełącznik musi wspierać mechanizmy związane z bezpieczeństwem sieci:

- Wiele poziomów dostępu administracyjnego poprzez konsolę. Przełącznik umożliwia zalogowanie się administratora z konkretnym poziomem dostępu zgodnie z odpowiedzią serwera autoryzacji (privilegelevel)
- Autoryzacja użytkowników w oparciu o IEEE 802.1X
- Obsługa funkcji Guest VLAN umożliwiająca uzyskanie gościnnego dostępu do sieci dla użytkowników bez suplikanta 802.1X
- Obsługa funkcji Port Security, DHCP Snooping, Dynamic ARP Inspection i IP Source Guard,
- Możliwość autoryzacji prób logowania do urządzenia (dostęp administracyjny) do serwerów RADIUS lub TACACS+,
- Obsługa HTTPS, SSH, SSL,
- Obsługa list kontroli dostępu Port ACL umożliwiające kontrolę ruchu wchodzącego (inbound) na poziomie portów L2 przełącznika, filtracja na bazie informacji L2 (adresy MAC) jak również na bazie informacji L3 (adresy IP)

Przełącznik musi wspierać mechanizmy związane z zapewnieniem jakości usług w sieci:

- Implementacja 8 kolejek dla ruchu wyjściowego na każdym porcie dla obsługi ruchu o różnej klasie obsługi
- Implementacja algorytmu Weighted Round Robin dla obsługi kolejek
- Możliwość obsługi jednej z kolejek z bezwzględnym priorytetem w stosunku do innych (Strict Priority)
- Klasyfikacja ruchu do klas różnej jakości obsługi (QoS) poprzez wykorzystanie następujących parametrów: źródłowy/docelowy adres MAC, źródłowy/docelowy adres IP, źródłowy/docelowy port TCP
- Możliwość ograniczania pasma dostępnego na danym porcie dla ruchu o danej klasie obsługi,
- Kontrola sztormów dla ruchu broadcast/multicast/unicast
- Możliwość zmiany przez urządzenie kodu wartości QoS zawartego w ramce Ethernet lub pakiecie IP poprzez zmianę pola 802.1p (CoS) oraz IP ToS/DSCP

Przełącznik musi wspierać obsługiwać standardy komunikacyjne:

IEEE 802.3 10BASE-T Ethernet, IEEE 802.3u 100BASE-TX Fast Ethernet, IEEE 802.3ab 1000BASE-T Gigabit Ethernet, IEEE 802.3ad Link Aggregation Control Protocol, IEEE 802.3z Gigabit Ethernet, IEEE 802.3ae 10 Gbit/s Ethernet over fiber for LAN, IEEE 802.3an 10GBase-T 10 Gbit/s Ethernet over copper twisted pair cable, IEEE 802.3x Flow Control, IEEE 802.1D (STP, GARP, and GVRP), IEEE 802.1Q/p VLAN, IEEE 802.1w Rapid STP, IEEE 802.1s Multiple STP, IEEE 802.1X Port Access Authentication, IEEE 802.3af, IEEE 802.3at, IEEE 802.1AB Link Layer Discovery Protocol, IEEE 802.3az Energy Efficient Ethernet

Obsługa protokołu NTP Funkcje DHCP server, DHCP relay

*Projekt realizowany w ramach Programu Operacyjnego Polska Cyfrowa na lata 2014 – 2020 Oś Priorytetowa V Rozwój cyfrowy JST oraz wzmocnienie cyfrowej odporności na zagrożenia REACT-EU, działanie 5.1 Rozwój cyfrowy JST oraz wzmocnienie cyfrowej odporności na zagrożenia* 

Obsługa IGMPv1/2/3 i MLDv1/2 Snooping, DHCP snooping Blokowanie Head of Line (HOL)

Zabezpieczenie przed wejściem w pętlę Unidirectional Link Detection (UDLD) Zapobieganie atakom DoS

Obsługa mechanizmów routingu statycznego dla IPv4 i IPv6

Zarządzanie

- Port konsoli
- Plik konfiguracyjny urządzenia możliwy do edycji w trybie off-line (możliwość przeglądania i zmian konfiguracji w pliku tekstowym na dowolnym urządzeniu PC). Po zapisaniu konfiguracji w pamięci nieulotnej możliwość uruchomienia urządzenia z nową konfiguracją
- Obsługa protokołów SNMPv3, SSHv2, https, syslog
- Port USB umożliwiający podłączenie zewnętrznego nośnika danych np. w celu upgradu oprogramowania urządzenia
- Wbudowany graficzny interfejs zarządzania przełącznikiem dostępny z poziomu przeglądarki
- Obsługa protokołu LLDP i LLDP-MED
- Obsługa funkcji Plug & Play
- Przycisk reset

Inne

- Zasilanie 230V AC
- Wysokość maksymalnie 1U, montowany w szafie typu RAC 19''
- Wraz z przełącznikami należy dostarczyć 8 szt. kabli DAC o przepustowości 10G SFP+

### 5.3. Przełącznik sieciowy typ II – szt. 1 – wymagania minimalne

<span id="page-10-0"></span>Urządzenia sieciowe i osprzęt sieciowy pozwalający na przyłączenie do szerokopasmowego Internetu. Przełącznik wielowarstwowy L2/L3, zarządzany

Typ i liczba portów:

Min. 24 porty 10/100/1000BaseT RJ-45 z PoE min. 195W, min. uplink 4x10G SFP+

Porty SFP+ możliwe do obsadzenia następującymi rodzajami wkładek:

- Gigabit Ethernet 1000Base-SX
- Gigabit Ethernet 1000Base-LX/LH
- 10Gigabit Ethernet 10GBase-SR
- 10Gigabit Ethernet 10GBase-LR
- 10Gigabit Ethernet typu twinax

Port konsoli USB Type-B/RJ45

Porty dostępowe przełącznika musza być zgodne ze standardem IEEE 802.3az EEE (Energy Efficient Ethernet)

Parametry wydajnościowe:

- Przepustowość przełącznika (switching bandwidth) min. 125 Gb/s
- Prędkość przesyłania (forwarding rate) dla 64 bajtowych pakietów min. 95 Mpps
- Pamięć DRAM min. 512 MB
- Pamięć flash min. 256 MB
- Wielkość bufora pakietów min. 1,5 MB
- Min. 255 grup IGMP
- Min. 4 grupy połączeń zagregowanych typu "port channel" LACP
- Min. 8 linków w ramach jednego połączenia zagregowanego typu "port channel" LACP
- Min. 512 wpisów w listach kontroli dostępu ACL
- Min. 8 kolejek sprzętowych

Obsługa:

- Min. 255 aktywnych sieci VLAN
- Min. 8 000 adresów MAC
- Min. 32 statyczne trasy IPv4
- Min. 16 interfejsów L3
- ramek Ethernet Jumbo 9 000 B

Przełącznik musi wspierać następujące mechanizmy związane z zapewnieniem ciągłości pracy sieci:

- IEEE 802.1w Rapid Spanning Tree
- Per-VLAN Rapid Spanning Tree (PVRST+)
- IEEE 802.1s Multi-Instance Spanning Tree
- Obsługa 126 instancii protokołu STP

Przełącznik musi wspierać:

- obsługę funkcji Voice VLAN umożliwiającej odseparowanie ruchu danych i ruchu głosowego.
- protokół rejestracji GARP VLAN (GVRP)

Przełącznik musi wspierać mechanizmy związane z bezpieczeństwem sieci:

- Wiele poziomów dostępu administracyjnego poprzez konsolę. Przełącznik umożliwia zalogowanie się administratora z konkretnym poziomem dostępu zgodnie z odpowiedzią serwera autoryzacji (privilegelevel)
- Autoryzacja użytkowników w oparciu o IEEE 802.1X
- Obsługa funkcji Guest VLAN umożliwiająca uzyskanie gościnnego dostępu do sieci dla użytkowników bez suplikanta 802.1X
- Obsługa funkcji Port Security, DHCP Snooping, Dynamic ARP Inspection i IP Source Guard,
- Możliwość autoryzacji prób logowania do urządzenia (dostęp administracyjny) do serwerów RADIUS lub TACACS+,
- Obsługa HTTPS, SSH, SSL,
- Obsługa list kontroli dostępu Port ACL umożliwiające kontrolę ruchu wchodzącego (inbound) na poziomie portów L2 przełącznika, filtracja na bazie informacji L2 (adresy MAC) jak również na bazie informacji L3 (adresy IP)

Przełącznik musi wspierać mechanizmy związane z zapewnieniem jakości usług w sieci:

- Implementacja 8 kolejek dla ruchu wyjściowego na każdym porcie dla obsługi ruchu o różnej klasie obsługi
- Implementacja algorytmu Weighted Round Robin dla obsługi kolejek
- Możliwość obsługi jednej z kolejek z bezwzględnym priorytetem w stosunku do innych (Strict Priority)
- Klasyfikacja ruchu do klas różnej jakości obsługi (QoS) poprzez wykorzystanie następujących parametrów: źródłowy/docelowy adres MAC, źródłowy/docelowy adres IP, źródłowy/docelowy port TCP
- Możliwość ograniczania pasma dostępnego na danym porcie dla ruchu o danej klasie obsługi,
- Kontrola sztormów dla ruchu broadcast/multicast/unicast
- Możliwość zmiany przez urządzenie kodu wartości QoS zawartego w ramce Ethernet lub pakiecie IP poprzez zmianę pola 802.1p (CoS) oraz IP ToS/DSCP

Przełącznik musi wspierać obsługiwać standardy komunikacyjne:

IEEE 802.3 10BASE-T Ethernet, IEEE 802.3u 100BASE-TX Fast Ethernet, IEEE 802.3ab 1000BASE-T Gigabit Ethernet, IEEE 802.3ad Link Aggregation Control Protocol, IEEE 802.3z Gigabit Ethernet, IEEE 802.3ae 10 Gbit/s Ethernet over fiber for LAN, IEEE 802.3an 10GBase-T 10 Gbit/s Ethernet over copper twisted pair cable, IEEE 802.3x Flow Control, IEEE 802.1D (STP, GARP, and GVRP), IEEE 802.1Q/p VLAN, IEEE 802.1w Rapid STP, IEEE 802.1s Multiple STP, IEEE 802.1X Port Access Authentication, IEEE 802.3af, IEEE 802.3at, IEEE 802.1AB Link Layer Discovery Protocol, IEEE 802.3az Energy Efficient Ethernet

Obsługa protokołu NTP Funkcje DHCP server, DHCP relay Obsługa IGMPv1/2/3 i MLDv1/2 Snooping, DHCP snooping

Blokowanie Head of Line (HOL)

Zabezpieczenie przed wejściem w pętlę Unidirectional Link Detection (UDLD) Zapobieganie atakom DoS

Obsługa mechanizmów routingu statycznego dla IPv4 i IPv6

Zarządzanie

- Port konsoli
- Plik konfiguracyjny urządzenia możliwy do edycji w trybie off-line (możliwość przeglądania i zmian konfiguracji w pliku tekstowym na dowolnym urządzeniu PC). Po zapisaniu konfiguracji w pamięci nieulotnej możliwość uruchomienia urządzenia z nową konfiguracją
- Obsługa protokołów SNMPv3, SSHv2, https, syslog
- Port USB umożliwiający podłączenie zewnętrznego nośnika danych np. w celu upgradu oprogramowania urządzenia
- Wbudowany graficzny interfejs zarządzania przełącznikiem dostępny z poziomu przeglądarki
- Obsługa protokołu LLDP i LLDP-MED
- Obsługa funkcji Plug & Play
- Przycisk reset

Inne

- Zasilanie 230V AC
- Wysokość maksymalnie 1U, montowany w szafie typu RAC 19''
- Wraz z przełącznikami należy dostarczyć 8 szt. kabli DAC o przepustowości 10G SFP+

### <span id="page-12-0"></span>5.4. Modernizacja sieci LAN – szt. 10 – wymagania minimalne

- **Modernizacja sieci LAN - 10 punktów logicznych - wymagania minimalne.**
- Wykonanie okablowania (trasy kablowe, ułożenie okablowania, punkty logiczne) pod sieć Ethernet dla punktów dostępowych kat. 6 U/UTP.
- Zakończenie nowo wykonanego okablowania strukturalnego w patchpanelach w szafie teleinformatycznej.
- Pomiary statyczne i dynamiczne połączeń miedzianych
- Dokumentacja powykonawcza

Wykonawca powinien zapoznać się ze strukturą pomieszczeń Zamawiającego przed złożeniem oferty w celu oszacowania kosztów realizacji prac związanych z wykonaniem instalacji sieci komputerowej. W tym celu Zamawiający udostępni pomieszczenia urzędu w godzinach otwarcia, tj. poniedziałek - piątek 10.00-14.00, po wcześniejszym jego powiadomieniu przez Wykonawcę, na numer tel.: …………………….

Instalacja sieci komputerowej odbędzie się w terminie i w sposób uzgodniony z Zamawiającym, zapewniając ciągłość funkcjonowania placówki medycznej.

Instalacja musi być wykonana zgodnie z wytycznymi producenta okablowania strukturalnego oraz wytycznymi norm referencyjnych w szczególności:

- EN 50174-1:2009/A1:2011 Information Technology Cabling system installation- Part 1. Specification and quality assurance, wraz z jej polskim odpowiednikiem: PN-EN 50174- 1:2010/A1:2011 Technika informatyczna - Instalacja okablowania - Część 1 - Specyfikacja i zapewnienie jakości (lub równoważne);
- EN 50174-2:2009/AB2013 Information Technology Cabling system installation Part 2. Installation planning and practices internal to buildings, wraz z jej polskim odpowiednikiem: PN-EN 50174-2:2010/A1:2011 Technika informatyczna - Instalacja okablowania -Część 2 - Planowanie i wykonawstwo instalacji wewnątrz budynków (lub równoważne);
- EN 50174-3:2013 Information Technology Cabling system installation Part 3. Industrial premises, wraz z jej polskim odpowiednikiem: PN-EN 50174-3:2014-02E Technika informatyczna - Instalacja okablowania - Część 3: Planowanie i wykonawstwo instalacji na zewnątrz budynków (lub równoważne);

• EN 50310:2010 Application of equipotential bonding and earthling at premises with information technology equipment, wraz z jej polskim odpowiednikiem: PN-EN 50310:2012 Stosowanie połączeń wyrównawczych i uziemiających w budynkach z zainstalowanym sprzętem informatycznym co winno zostać potwierdzone w dokumentacji powykonawczej (lub równoważne);

Zamawiający w odniesieniu do powyższych norm dopuszcza rozwiązania równoważne zgodne z poniższym opisem.

### **1. Zakres prac:**

- 1. Wykonanie okablowania (trasy kablowe, ułożenie okablowania, punkty logiczne) pod sieć Ethernet dla punktów dostępowych kat. 6 U/UTP.
- 2. Zakończenie nowo wykonanego okablowania strukturalnego w patchpanelach w szafie teleinformatycznej.
- 3. Pomiary statyczne i dynamiczne połączeń miedzianych.
- 4. Wykonanie (dostarczenie) patchcordów łączących patchpanele z urządzeniami aktywnymi w szafie teleinformatycznej.
- 5. Roboty poinstalacyjne: uzupełnienie ubytków tynków powstałych w trakcie rozbudowy sieci, wykonanie powstałych miejscowych uzupełnień malarskich farbą emulsyjną, prace porządkowe, wywóz gruzu i zdemontowanych, złomowych elementów poinstalacyjnych.

### **2. ZAŁOŻENIA PODSTAWOWE – WYTYCZNE**

- Wszystkie elementy pasywne składające się na okablowanie strukturalne muszą być oznaczone nazwą lub znakiem firmowym, tego samego producenta okablowania i pochodzić z jednolitej oferty reprezentującej kompletny system w takim zakresie, aby zostały spełnione warunki niezbędne do uzyskania bezpłatnego certyfikatu gwarancyjnego w/w producenta;
- Producent okablowania strukturalnego musi legitymować się ważnym certyfikatem systemu zarządzania od minimum 10 lat co gwarantuje Użytkownikowi właściwą obsługę procesów sprzedażowych i utrzymaniowych.
- System okablowania strukturalnego zaprojektowano w wersji nieekranowanej ma posiadać wydajność klasy E zgodnie z normami referencyjnymi potwierdzoną przez uznane, niezależne laboratorium (np. 3P, GHMT) (lub równoważny).
- Środowisko, w którym będzie instalowany osprzęt kablowy jest środowiskiem biurowym i zostało ono sklasyfikowane, jako łagodne wg. skali  $M_1I_1C_1E_1$
- Podsystem okablowania poziomego w zakresie łączy miedzianych zrealizowany zostanie w oparciu o nieekranowany kabel Kategorii 6 w wersji ekranowania: U/UTP. W celu zagwarantowania niezbędnych marginesów pracy ze względu na długi okres użytkowania sieci kabel musi być przebadany w pasmie do 500 MHz. Osłona zewnętrzna musi być typu LSZH. Ze względu na gabaryty duktów przyjętych w projekcie dopuszcza się kable o średnicach zewnętrznych max. 5,4mm W celach identyfikacyjnych wymaga się aby powłoka zewnętrzna kabla była w kolorze niebieskim.
- Okablowanie ma być zrealizowane w oparciu o nieekranowany moduł gniazda RJ45 Kat. 6
- Zgodnie z wymaganiami norm każdy 4 parowy kabel ma być trwale zakończony na ekranowanym module RJ45 umieszczonym w gnieździe od strony użytkownika oraz na panelu krosowym w szafie;
- Panele krosowe 24 portowe w Głównych Punktach Dystrybucyjnych mają mieć wysokość 1U. Panele muszą być wyposażone w półkę kablową oraz posiadać dedykowane miejsce na przypięcie uziemienia.
- Moduł przyłączeniowy powinien charakteryzować się następującymi cechami:
	- o Konstrukcja zapewniająca możliwość jednoczesnego zaterminowania wszystkich żył (konstrukcja bez narzędziowa, z możliwością zastosowania dedykowanego narzędzia terminującego), styki pokryte warstwą złota, szczęki IDC pokryte warstwą srebra.
	- o Front modułu musi być wyposażony w elastyczną, demontowaną przesłonę przeciw kurzową. Zastosowane przesłony powinny być dostępne w kilku różnych kolorach co pozwoli na wprowadzenie systemu identyfikacji gniazd wraz z kodowaniem na kablach przyłączeniowych.
	- o Kontakt szczęk IDC z żyłą przewodu powinna być ustawiona pod kątem 45 stopni co wydatnie poprawia parametry transmisyjne toru. Moduł musi posiadać wyraźne oznaczenie producenta, serii, kategorii, oraz schematu rozszycia w sekwencji T568A oraz T568B.

 W celu zagwarantowania jak najwyższych marginesów pracy i zapasów parametrów transmisyjnych nie dopuszcza się rozwiązań złożonych z elementów różnych producentów, (tj. kabla, gniazd, kabli krosowych, itp.). Aby zagwarantować rzeczywiste i powtarzalne parametry toru oraz potwierdzić zgodność proponowanego rozwiązania z najnowszymi edycjami obowiązujących standardów międzynarodowych i niezależność od dostawcy komponentów wymagane posiadanie odpowiednich certyfikatów wydanych przez niezależne laboratoria uwzględniające najnowszą metodę kwalifikacji komponentów sieciowych.

### **3. Kable i przewody:**

Okablowanie poziome ma być prowadzone nieekranowanym kablem typu: U/UTP o paśmie przenoszenia przewyższającym obowiązujące normy, min. 500 MHz w osłonie LSZH (powłoka wytwarzająca mało dymu, bezhalogenowa) o średnicy żyły: 23AWG (0,574mm), maksymalnej średnicy zewnętrznej 6,1 mm, koloru niebieskiego.

Dostarczone patchcordy powinny być wykonane techniką zaciskania, pochodzić od tego samego producenta co całość okablowania strukturalnego i oznaczone logo producenta na wtykach. W celu osiągnięcia najlepszych parametrów nie dopuszcza się rozwiązań zalewanych. W celu ułatwienia zarządzania połączeniami warstwy fizycznej patchcordy powinny mieć możliwość wykonania w różnych wariantach kolorystycznych.

### Tabela. Wymagane właściwości dla kabla miedzianego segmentu okablowania poziomego

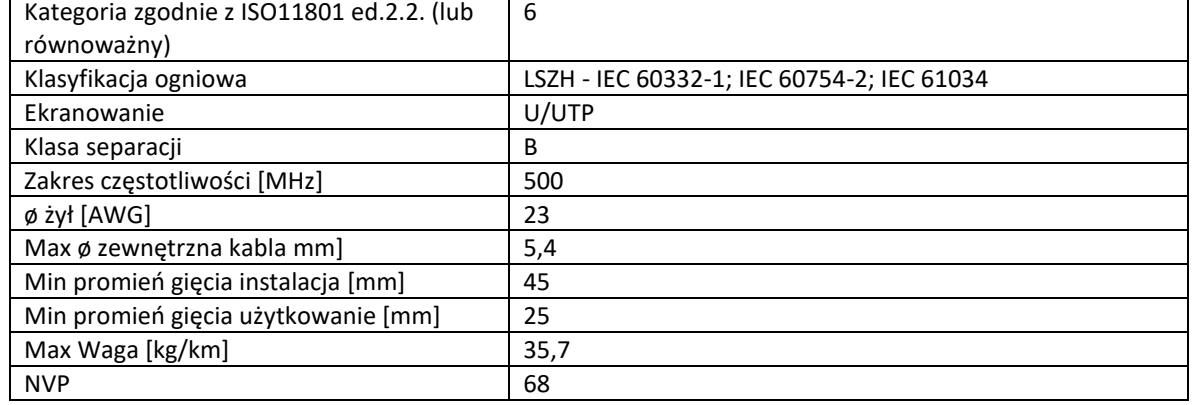

### Tabela. Wymagane właściwości dla kabli przyłączeniowych

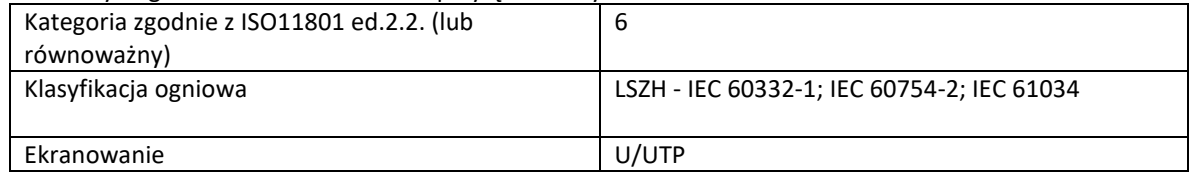

### **4. Elementy terminowania kabli:**

**Moduły przyłączeniowe** stanowią kluczowy element zapewniający poprawna transmisje danych. Moduł przyłączeniowy musi charakteryzować się następującymi własnościami:

- Sposób terminacji żył kabla w module musi być wykonany za pomocą technologii IDC, jako powszechnie uznaną za najbardziej niezawodną metodę terminacyjną.
- Moduł musi posiadać uchylną osłonę przeciwkurzową w różnych kolorach tak aby uzyskać również funkcjonalność kodowania kolorem za pomocą jednego elementu.
- Metoda terminacji kabla instalacyjnego w module musi gwarantować niezależność jakości uzyskanego kontaktu od stanu i jakości samego narzędzia terminującego
- Moduł musi zapewniać ochronę strefy kontaktu poprzez przytwierdzenie kabla instalacyjnego do obudowy modułu.

Pozostałe wymagane właściwości modułu przedstawia tabela poniżej:

*Projekt realizowany w ramach Programu Operacyjnego Polska Cyfrowa na lata 2014 – 2020 Oś Priorytetowa V Rozwój cyfrowy JST oraz wzmocnienie cyfrowej odporności na zagrożenia REACT-EU, działanie 5.1 Rozwój cyfrowy JST oraz wzmocnienie cyfrowej odporności na zagrożenia* 

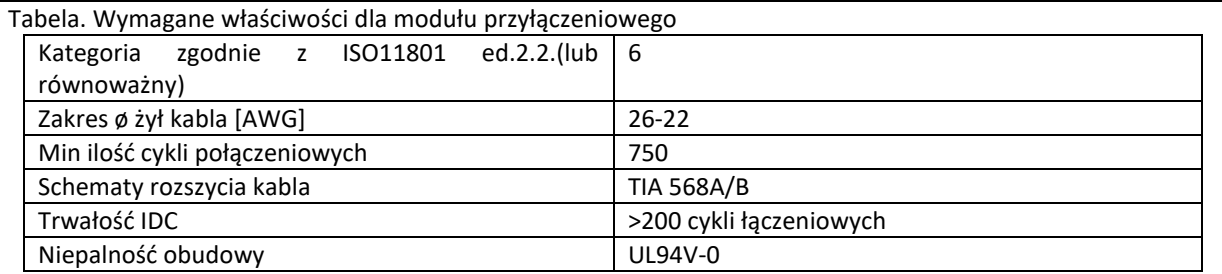

Zgodnie z wymaganiami norm każdy 4-parowy kabel ma być trwale zakończony na nieekranowanym module RJ-45 umieszczonym w gnieździe od strony użytkownika oraz na panelu krosowym w szafie.

Wyspecyfikowane powyżej kable miedziane należy właściwie wprowadzić i zaterminować w panelach krosowych. Panele muszą charakteryzować się szeregiem własności funkcjonalnych oraz użytkowych pozwalających na sprawne, wygodne i oszczędne użytkowanie systemu okablowania przez cały okres jego eksploatacji:

### **Panel krosowy**:

- Panel musi zajmować 1U miejsca w szafie 19"
- Zagęszczenie portów musi zapewniać obsługę min 24 portów w 1U
- Panel musi mieć budowę modularną pozwalającą uzyskać elastyczność w jego wyposażaniu o skalowalności od 1 do 24 portów
- Panel krosowy musi posiadać zintegrowaną półkę kablową umożliwiającą przytwierdzenie wprowadzonego kabla za pomocą opaski zaciskowej lub taśmy typu rzep, co zabezpiecza moduły przyłączeniowe przed nieprężeniami pochodzącymi od kabla.
- System w skład którego wchodzi panel musi umożliwiać kodowanie kolorem co poprawia walory administracyjne rozwiązania
- Dodatkowo każdy port musi być ponumerowany

**Gniazda Abonenckie** (PL) zaprojektowano w standardzie instalacyjnym Mosaic 45x45. Poszczególne PEL'e muszą zawierać pojedynczy moduł zasilania oraz 2/4 porty miedziane RJ45 o wydajności zgodnej z wydajnością projektowanego systemu.

Płyta czołowa PEL dla adapterów miedzianych musi być płytą prostą co ułatwia użytkowanie gniazd.

Gniazda muszą być wyposażone w widoczne pola opisowe zabezpieczone mechanicznie przed przypadkowym uszkodzeniem/zdarciem.

Moduł RJ-45 typu keystone powinien charakteryzować się następującymi cechami:

Konstrukcja zapewniająca możliwość jednoczesnego zaterminowania wszystkich żył (konstrukcja beznarzędziowa, narzędzie terminujące), separator par na wejściu do modułu krosowniczego, styki pokryte warstwą złota, szczęki IDC pokryte warstwą srebra, kontakt szczęk IDC z żyłą przewodu powinna być ustawiona pod kątem 45 stopni, wykonane z materiałów niepalnych UL 94V-0, wyraźne oznaczenie producenta, serii, kategorii oraz schematu rozszycia w sekwencji T568A/B. W celu ułatwienia zarządzania połączeniami – moduły powinny mieć możliwość identyfikacji za pomocą wymiennych, kolorowych przesłon przeciwkurczowych.

Moduły krosownicze muszą posiadać potwierdzenie zgodności z normami okablowania strukturalnego, uwzględniające również metodę klasyfikacji komponentów De-embedded oraz Re-embedded.

- a) Gniazda (moduły) RJ-45 oraz panele krosujące powinny spełniać wymogi urządzeń instalowanych wewnątrz budynków w pomieszczeniach nie narażonych na wpływ zewnętrznych warunków atmosferycznych.
- b) Osprzęt sieci strukturalnej (gniazda, panele montażowe, moduły RJ-45, sznury połączeniowe i przyłączeniowe) powinny być kompatybilne z innymi systemami okablowania strukturalnego.

**5. Wymagania dotyczące systemu okablowania strukturalnego – punkt logiczny (PL):**

1. Minimalne wymagania wydajności elementów / systemu okablowania strukturalnego:

- System okablowania ma posiadać wydajność klasy E potwierdzoną przez niezależne laboratorium.
- Kategoria 6 U/UTP oraz RJ-45 jako interfejs końcowy dla połączeń na skrętce miedzianej 4 parowej.
- Kable nieekranowane, wyprowadzone (od tyłu) z panela rozdzielczego (patchpanel) do istniejącej szafy teleinformatycznej 42 U.
- 2. Do każdego punktu dostępowego należy doprowadzić oddzielny kabel 4 parowy.
- 3. Na odcinku od punktu dystrybucyjnego do gniazdka nie można wykonywać łączy.
- 4. Maksymalna długość kabla instalacyjnego (tzw. łącza stałego) nie może przekroczyć 90 m.
- 5. Kable należy układać wzdłuż ścian budynku, w przestrzeni sufitu podwieszanego lub korytach kablowych.
- 6. PL punkt logiczny = 1 gniazdo z interfejsem RJ-45.
- 7. Klasa zestawionych kanałów transmisyjnych oraz łącz stałych od patchpanela do PL min. E z gwarantowanym pasmem przenoszenia min. 500 MHz.

# **6. Testowanie**

Pomiary należy wykonać zgodnie z wymaganiami producenta okablowania strukturalnego oraz norm referencyjnych w szczególności:

- EN 50346:2002/A1:2007/A2:2009 Information Technology Cabling system installation Testing of installed cabling, wraz z jej polskim odpowiednikiem: PN-EN 50346:2004/A1:202009/A2:2010 Technika informatyczna - Instalacja okablowania - Badanie zainstalowanego okablowania (lub równoważne);
- EN 61935-1:2009 Specification for the testing of balanced and coaxial information technology cabling Part 1: Installed balanced cabling as specified in ISO/IEC 11801 and related standards, wraz z jej polskim odpowiednikiem: PN-EN 61935-1:2010E Wymagania dotyczące sprawdzania symetrycznych i współosiowych kablowych linii telekomunikacyjnych -- Część 1: Okablowanie z symetrycznych kabli telekomunikacyjnych zgodne z serią norm EN 50173 (lub równoważne);
- ISO/IEC 14763-3:2006/A1:2009 Information technology –Implementation and operation of customer premises cabling – Part 3: Testing of optical fibre cabling, wraz z jej polskim odpowiednikiem: PN-ISO/IEC 14763-3:2009/A1:2010P Technika informatyczna - Implementacja i obsługa okablowania w zabudowaniach użytkowych - Część 3: Testowanie okablowania światłowodowego (lub równoważne);

Zamawiający w odniesieniu do powyższych norm dopuszcza rozwiązania równoważne zgodne z poniższym opisem.

Mierniki użyte w procesie pomiarowym muszą uzyskać aprobatę producenta systemu okablowania

- a) Testowanie statyczne powinno zostać wykonane testerem, który umożliwia sprawdzenie następujących cech poszczególnych odcinków kabli miedzianych:
	- zamiana przewodów w parze,
	- zamiana przewodów pomiędzy parami,
	- $\triangleright$  zwarcie w parze,
	- zwarcie między parami,
	- $\triangleright$  zwarcie do folii ekranującej,
	- $\triangleright$  brak połączenia.
	- b) Pomiary dynamiczne powinny zostać wykonane dla następujących parametrów linii:
		- mapa połączeń, ciągłość przewodów (wire map, continuity of conductors),
			- długość (Length),
			- rezystancja ( DC Loop Resistance),
			- opóźnienie propagacji (Propagation Delay),
			- skośne opóźnienie propagacji (Delay Skew),
			- osłabienie sygnału częścią odbitą (Return Loss),
			- tłumienność (Attenuation),
			- przesłuch para-para na tym samym końcu kabla (Near End Crosstalk NEXT),
			- stosunek tłumienności do przesłuchu (Attenuation to Crosstalk Ratio ACR),
			- $\triangleright$  suma przesłuchów para-pozostałe 3 pary (Power Sum NEXT PSNEXT),
			- równoważony przesłuch para-para na przeciwległych końcach kabla (Equal Level Far End Crosstalk – ELFEXT),

- $\triangleright$  suma równoważonych przesłuchów para-pozostałe 3 pary na przeciwległych końcach kabla (Power Sum Equal Level Far End Crosstalk – PSELFEXT),
- stosunek tłumienności do sumy przesłuchów (Power Sum ACR PSACR).
- c) Wyniki pomiarów dynamicznych wykonane miernikiem okablowania powinny zostać zamieszczone w formie wydruków w dokumentacji powykonawczej.

## **7. Demontaż i utylizacja dotychczasowego okablowania wraz z punktami dystrybucyjnymi:**

- a) Jeżeli zaistnieje taka potrzeba Wykonawca za zgodą i akceptacją Zamawiającego zobowiązuje się do zdemontowania i utylizacji istniejącego (starego) okablowania strukturalnego oraz elektrycznego.
- b) Miejsca po demontażu powinny zostać naprawione i zamalowane farbą w kolorze uzgodnionym z Zamawiającym.

### **8. Termin realizacji:**

a) Powyższe czynności należy wykonać w okresie realizacji Zamówienia, po wcześniejszym uzgodnieniu harmonogramu wdrożenia z Zamawiającym.

### **9. Opracowanie dokumentacji powykonawczej:**

- a. Po zakończeniu robót Wykonawca zobowiązany jest przedłożyć Zamawiającemu dokumentację powykonawczą zawierającą mapy w skali 1:100 z dołączonymi pomiarami i testami sieci komputerowej oraz instalacji elektrycznej oraz opisem wykonanej instalacji. Dokumentacja powykonawcza powinna zawierać projekt sieci komputerowej, instalacji elektrycznej, z naniesionymi punktami dostępowymi wraz z przebiegiem trasy kablowej w pomieszczeniach Zamawiającego; powinna zawierać również zestawienie materiałów użytych do jej wykonania.
- b. Wymagana jest forma papierowa i elektroniczna dokumentacji, zatwierdzona przez osoby z odpowiednimi uprawnieniami (uprawnienia producenta okablowania do projektowania okablowania strukturalnego).
- c. Dokumentacja powinna zawierać konfiguracje urządzeń (lub opisy konfiguracji w przypadku sprzętu lub oprogramowania, które nie umożliwiają wyeksportowanie konfiguracji do pliku tekstowego bądź posiadają rozproszoną konfigurację).
- d. Dokumentacja powinna zawierać pliki pomiarów komputerowych, które muszą być nieprzetworzonymi plikami pobranymi bezpośrednio z miernika pomiarowego.
- e. Certyfikat producenta okablowania strukturalnego dla projektowanej kategorii/klasy, wyniki pomiarów dla wszystkich linii okablowania (wydruk z miernika), certyfikaty dopuszczenia do obrotu na użyte komponenty w instalacji (dostarcza producent lub przedstawiciel regionalny).

# **10. GWARANCJA**

Całość rozwiązania ma być objęta jednolitą, spójną 5-letnią gwarancją systemową producenta, obejmującą całą część transmisyjną wraz z kablami krosowymi i innymi elementami dodatkowymi. Gwarancja ma być udzielona przez producenta bezpośrednio klientowi końcowemu.

5-letnia gwarancja systemowa ma być bezpłatną usługą serwisową oferowaną użytkownikowi końcowemu (inwestorowi) przez producenta okablowania. Musi obejmować ona swoim zakresem całość systemu okablowania od głównego punktu dystrybucyjnego do gniazda użytkownika i zawierać, podsystem okablowania szkieletowego i poziomego.

W celu uzyskania tego rodzaju gwarancji cały system musi być zainstalowany przez firmę instalacyjną posiadającą odpowiedni status uprawniający do udzielenia gwarancji producenta. Wniosek o udzielenie gwarancji składany przez firmę instalacyjną do producenta ma zawierać: listę zainstalowanych elementów systemu, wyciąg z dokumentacji powykonawczej podpisany przez projektanta oraz instalatora, wyniki pomiarów dynamicznych typu Permanent Link wszystkich torów transmisyjnych według norm ISO/IEC 11801 ed. 2.2 lub EN 50173-1 (lub równoważnych). Aby na etapie oferty dowieść zdolności udzielenia gwarancji 25 letniej systemowej producenta systemu okablowania – użytkownikowi końcowemu (lub Inwestorowi) firma instalacyjna winna przedstawić na wezwanie Zmawiającego (tylko oferta wygrywająca): - certyfikat imienny zatrudnionego pracownika wydany przez producenta (a nie w imieniu producenta).

### 5.5. Stacje robocze – szt. 12 – wymagania minimalne

<span id="page-17-0"></span>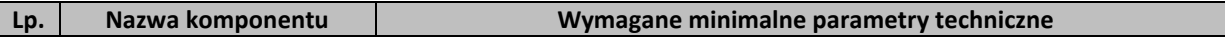

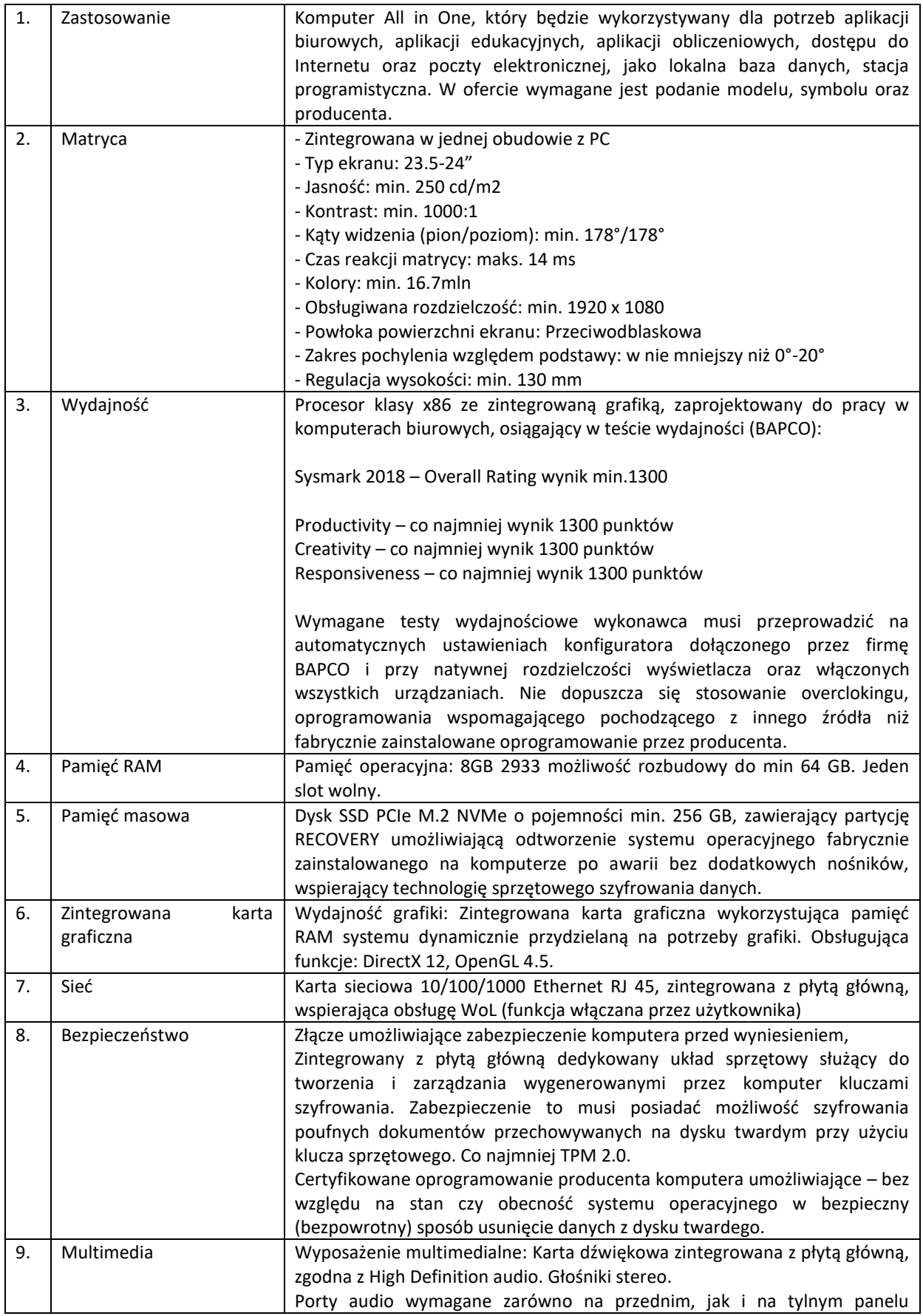

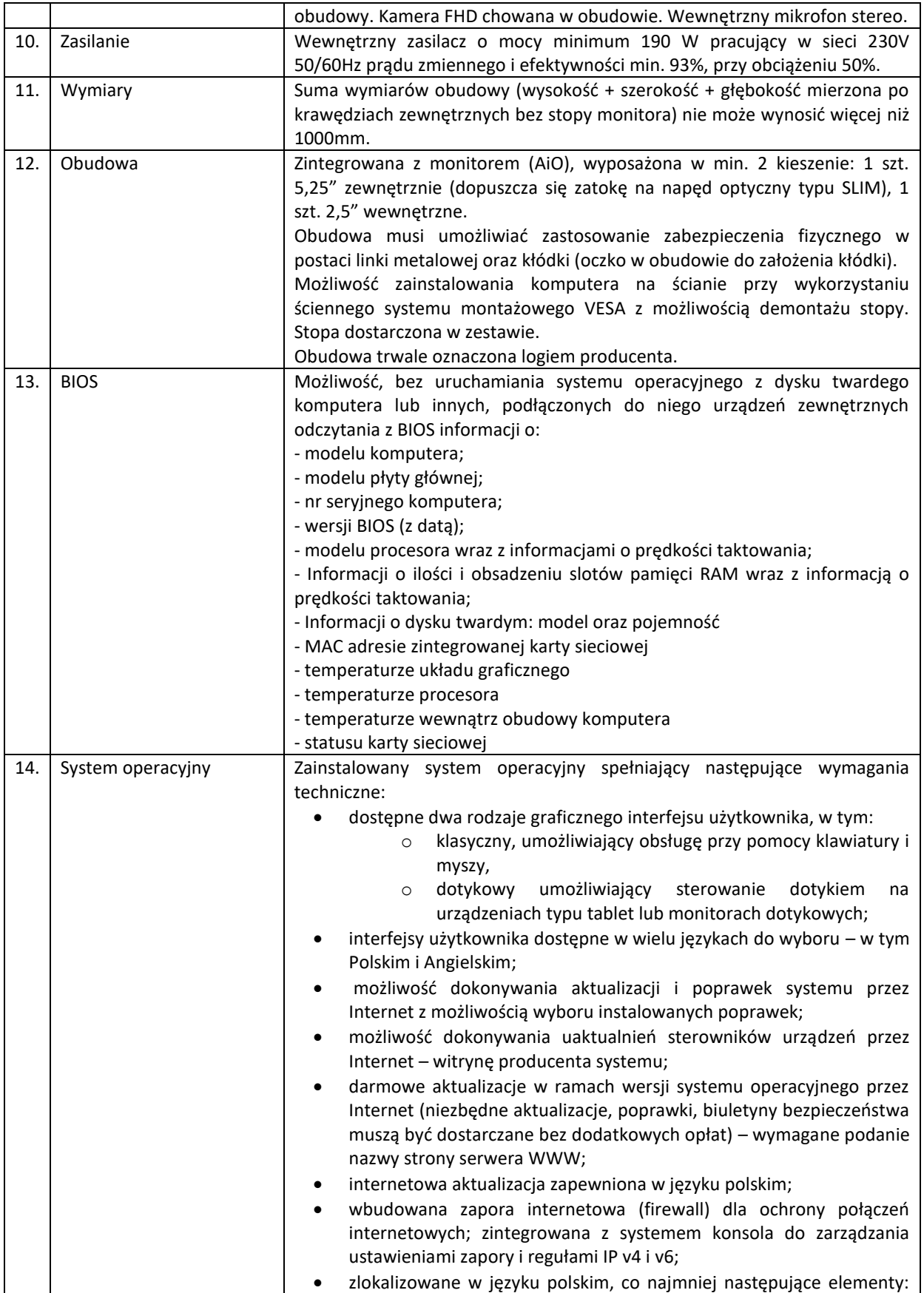

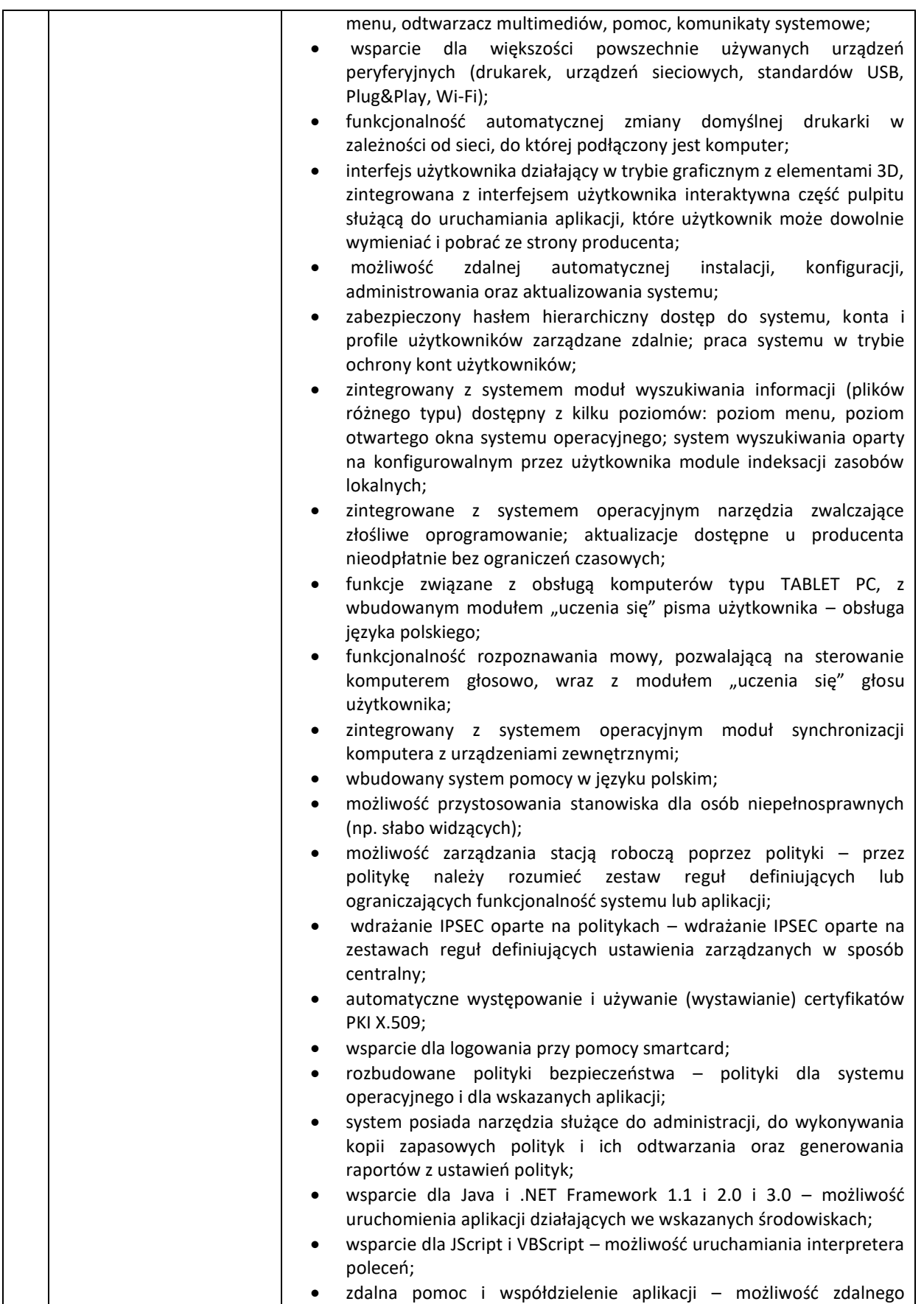

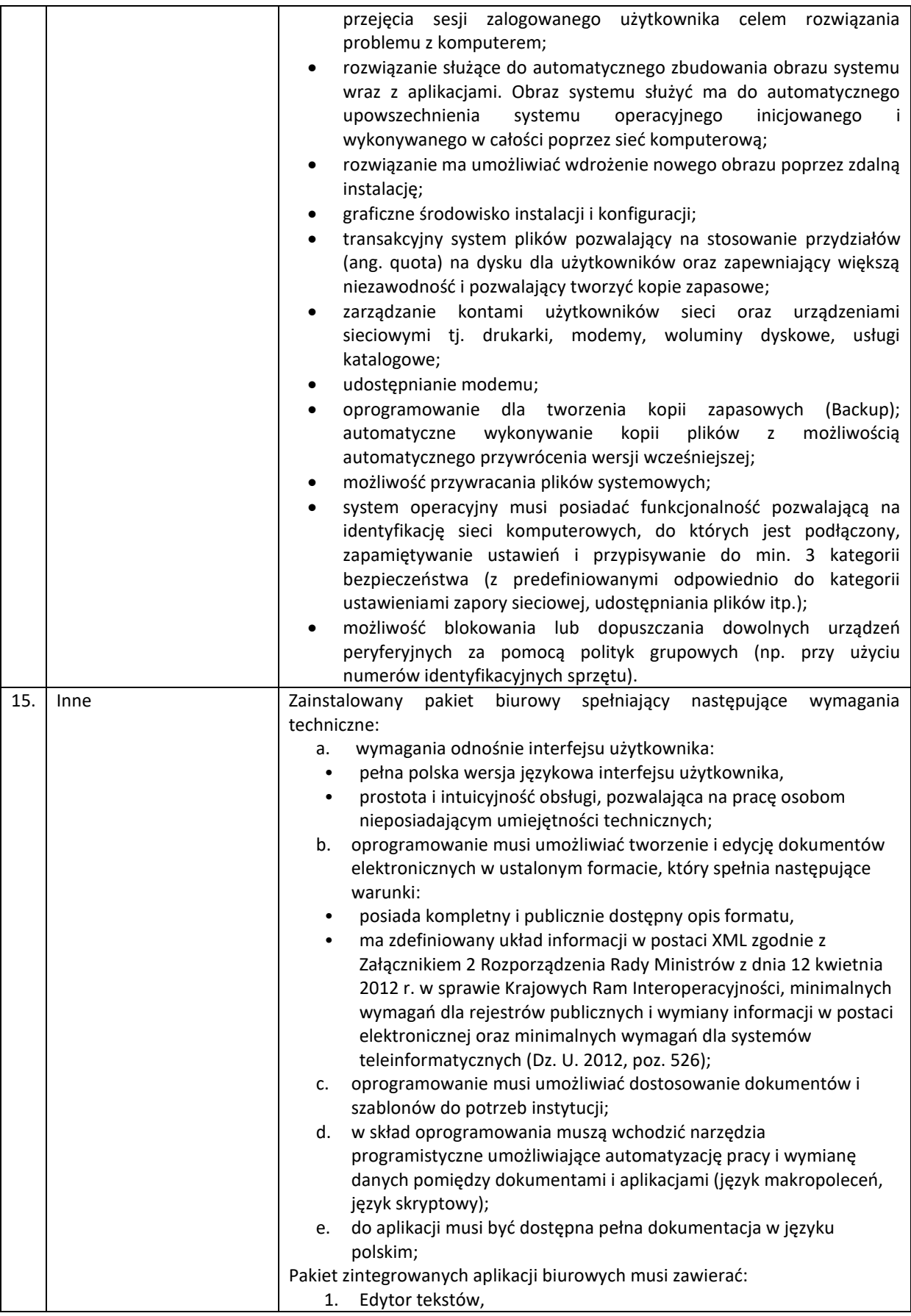

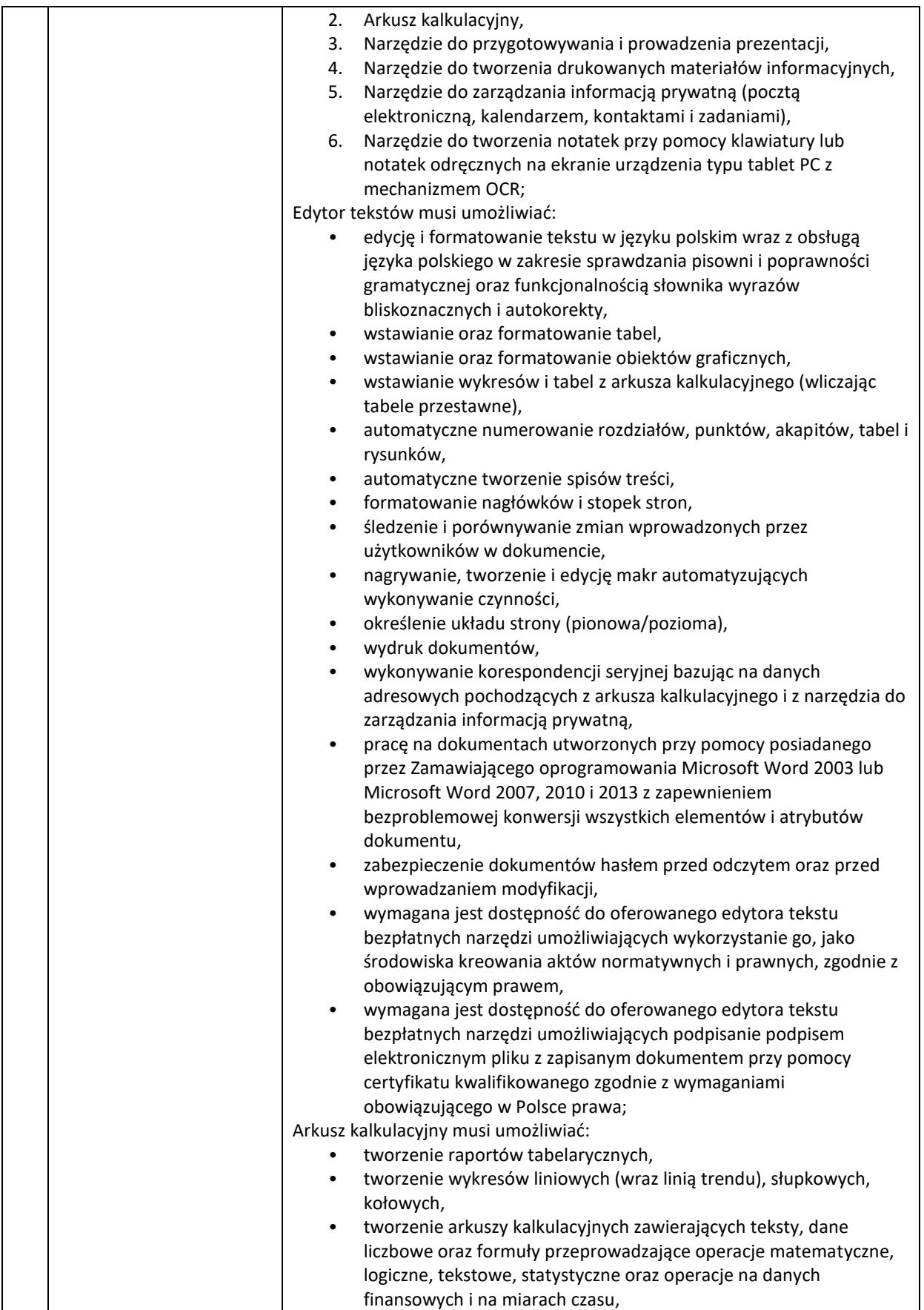

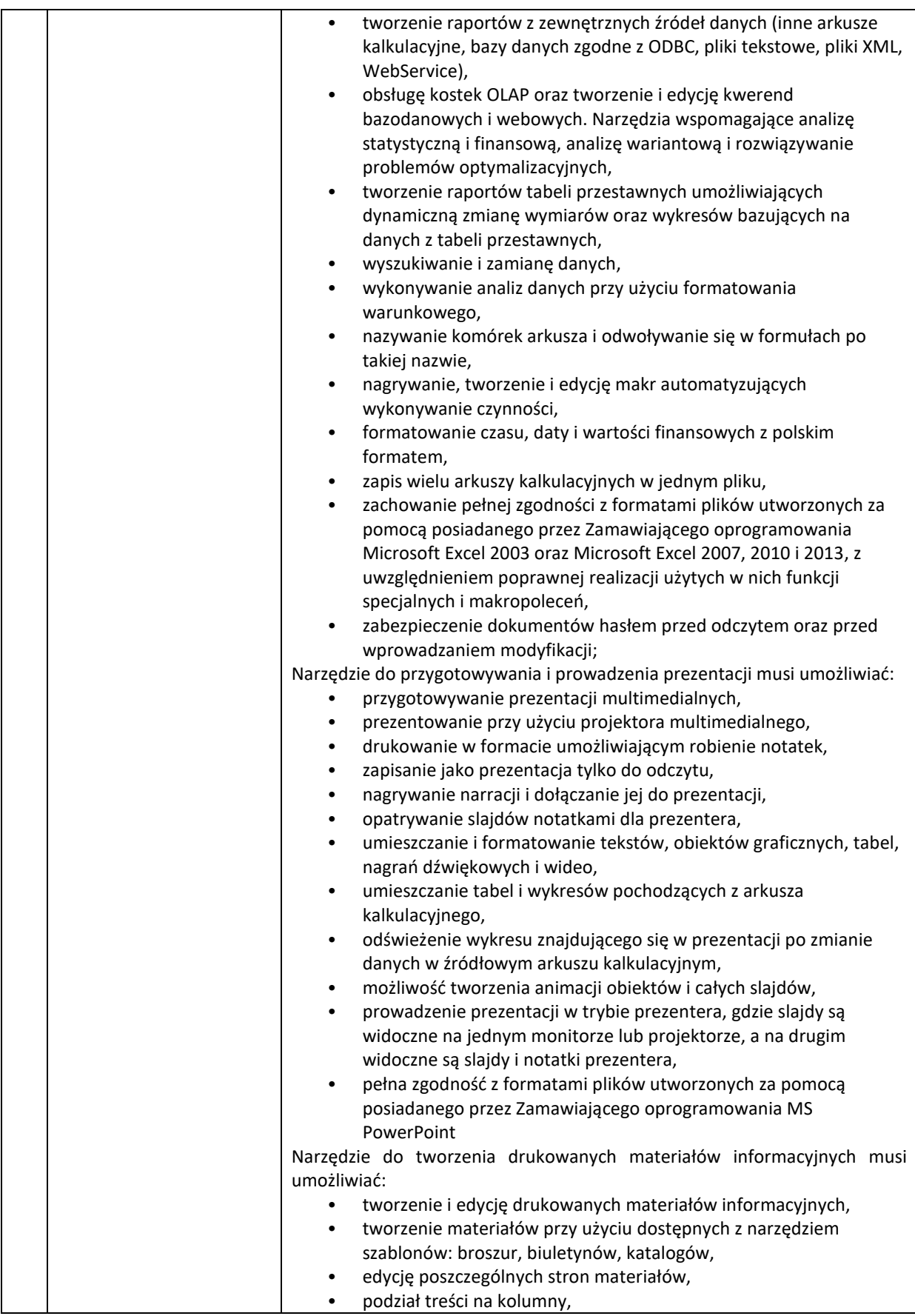

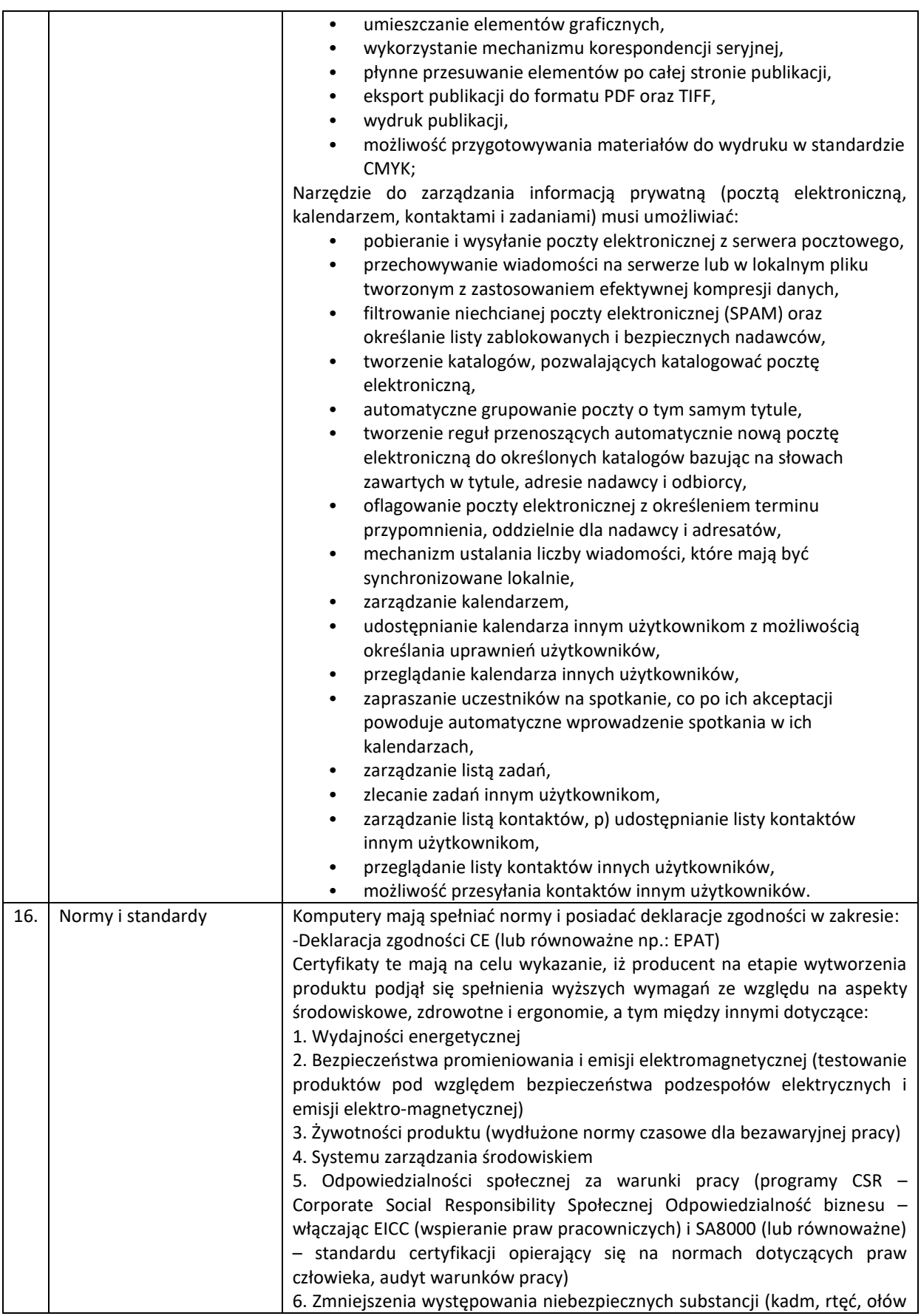

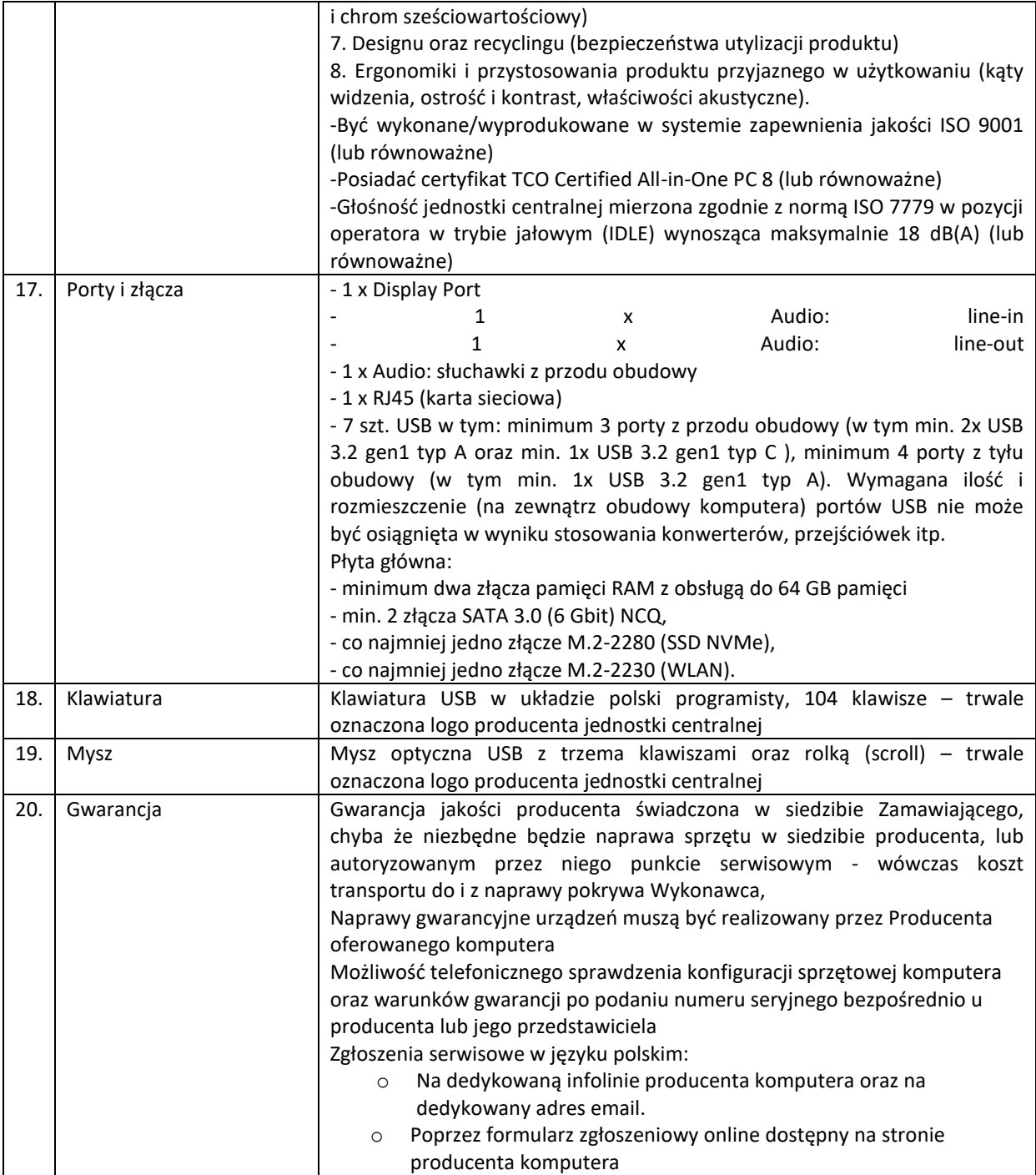

# 5.6. Laptopy – szt. 2 – wymagania minimalne

<span id="page-25-0"></span>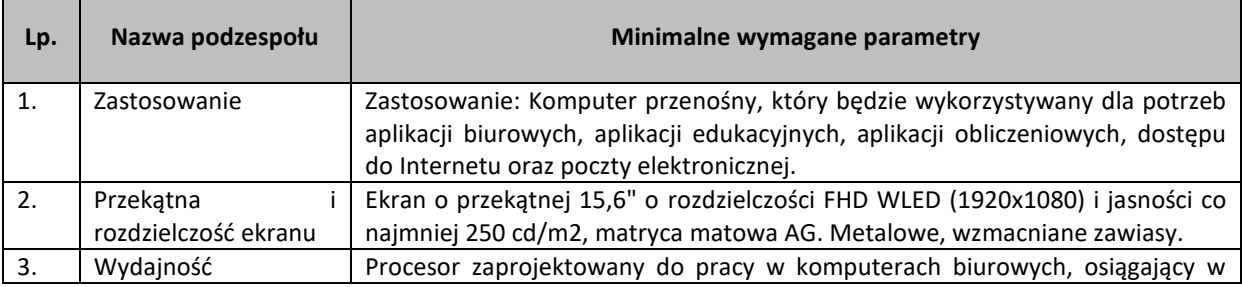

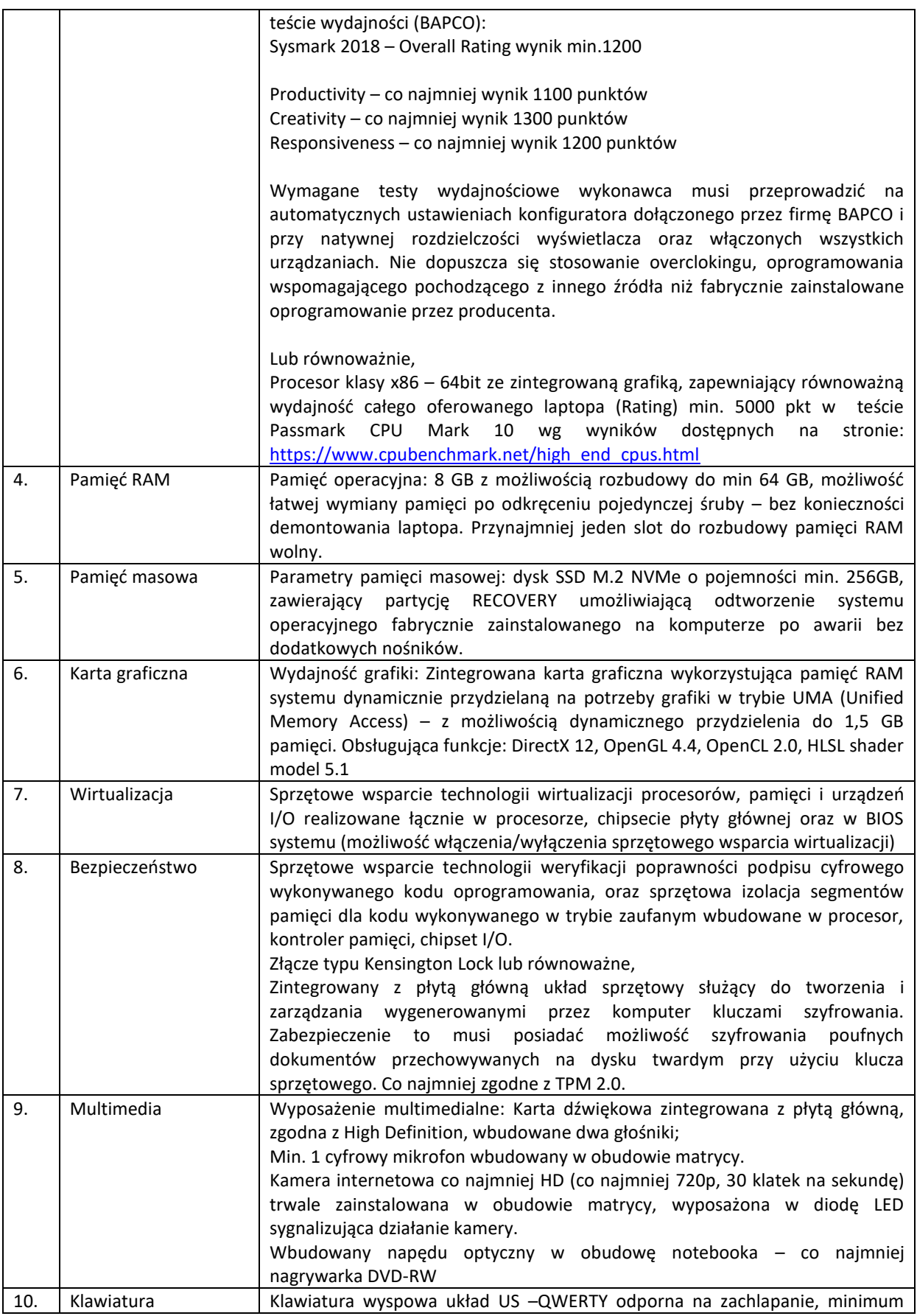

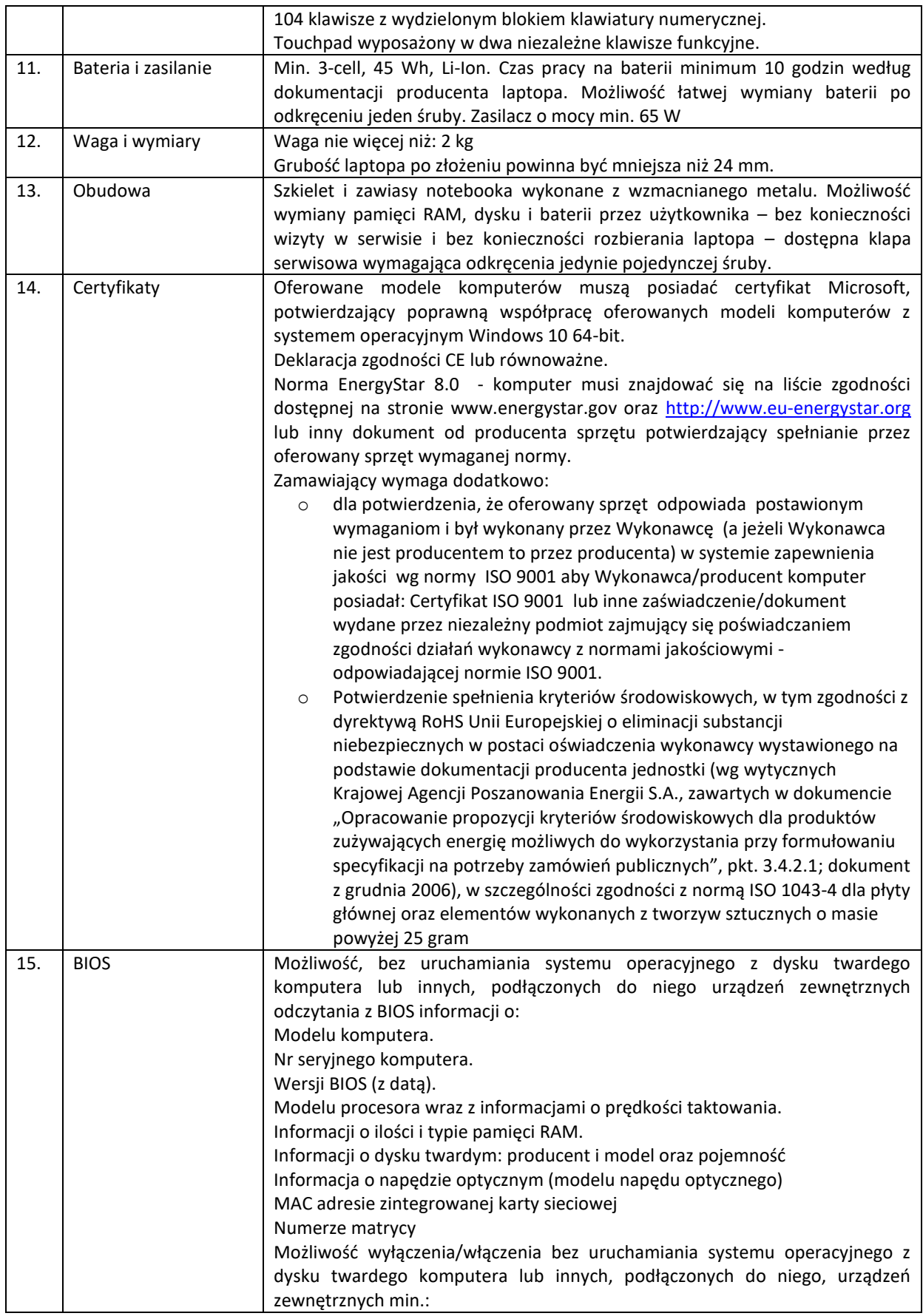

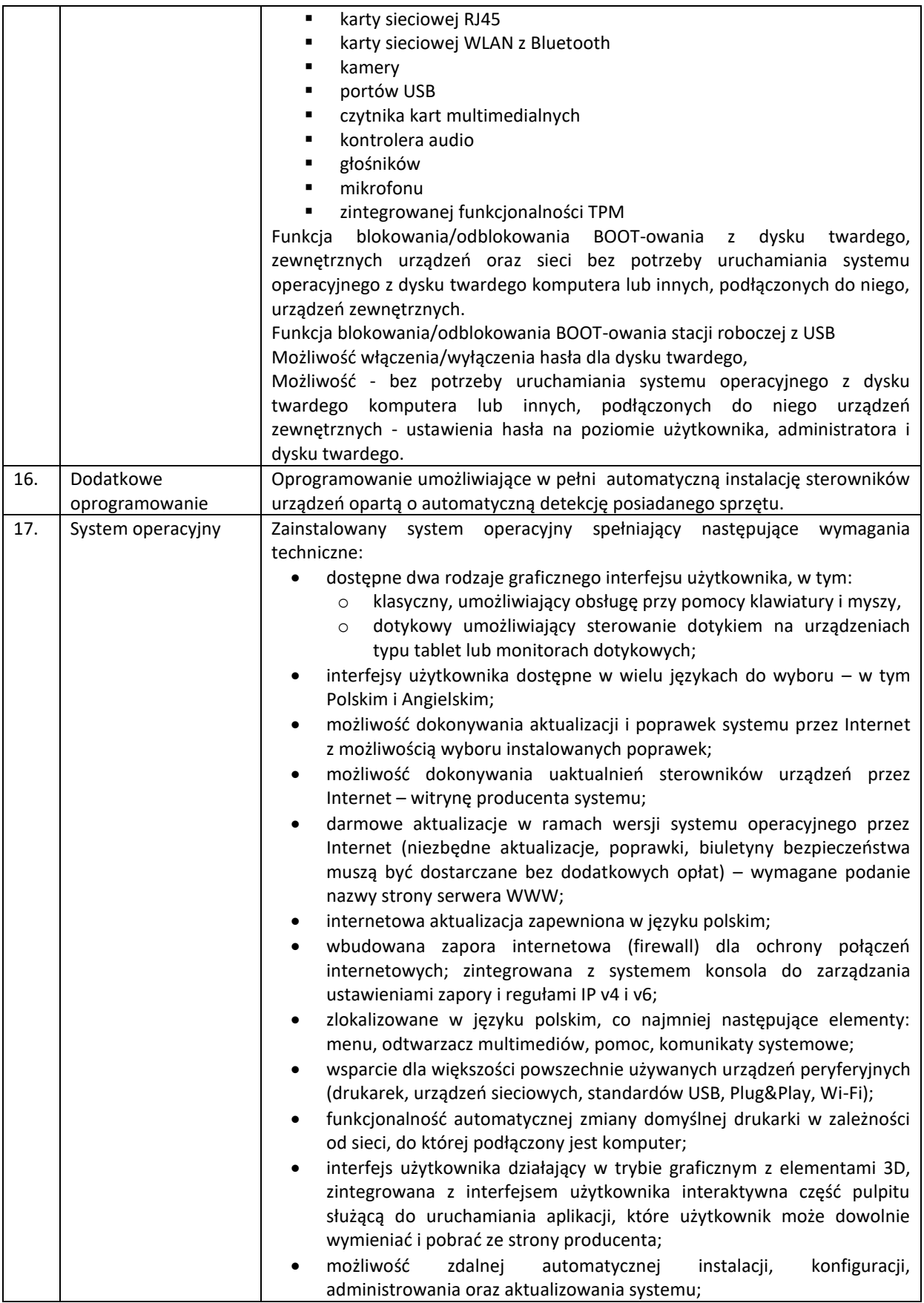

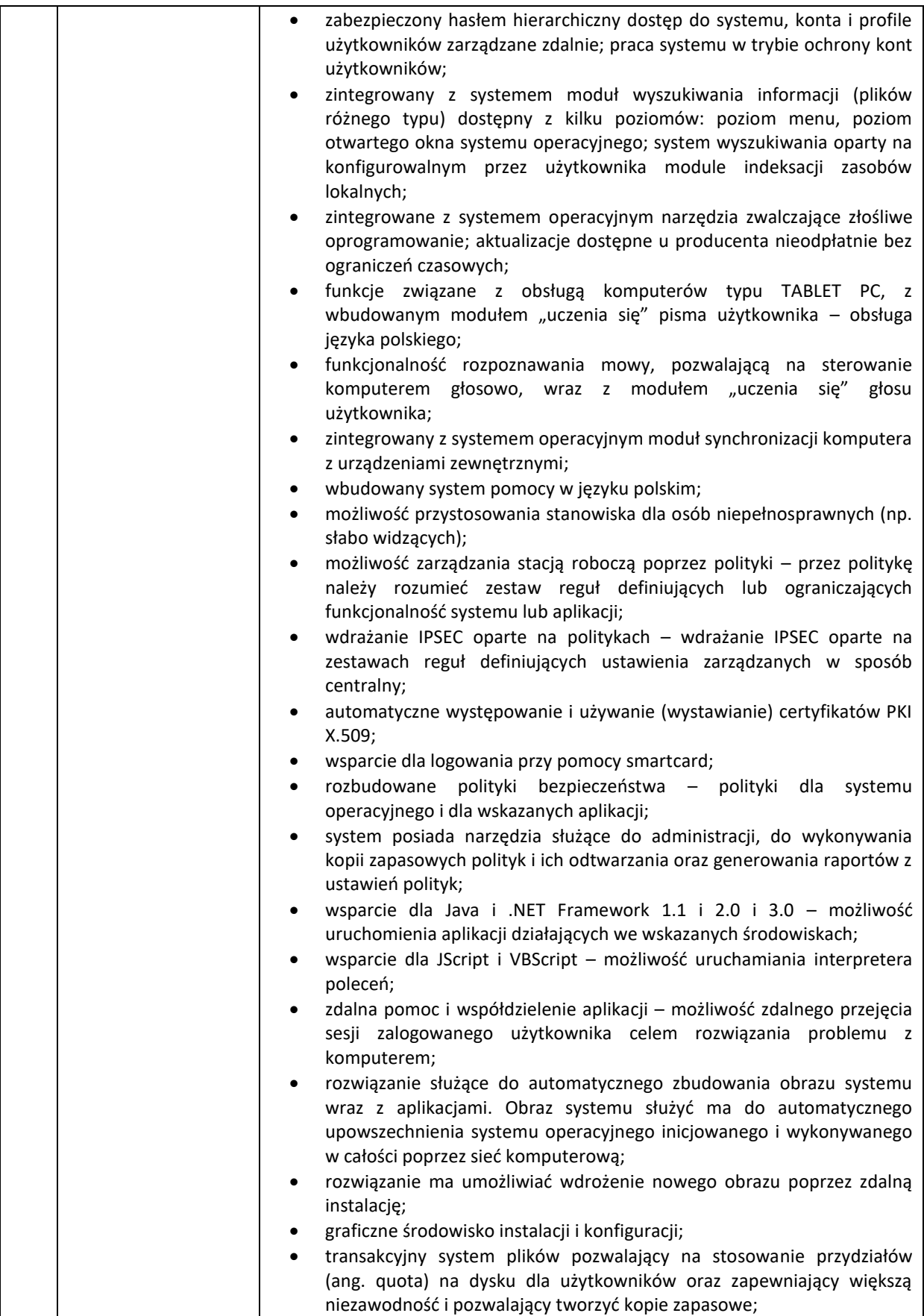

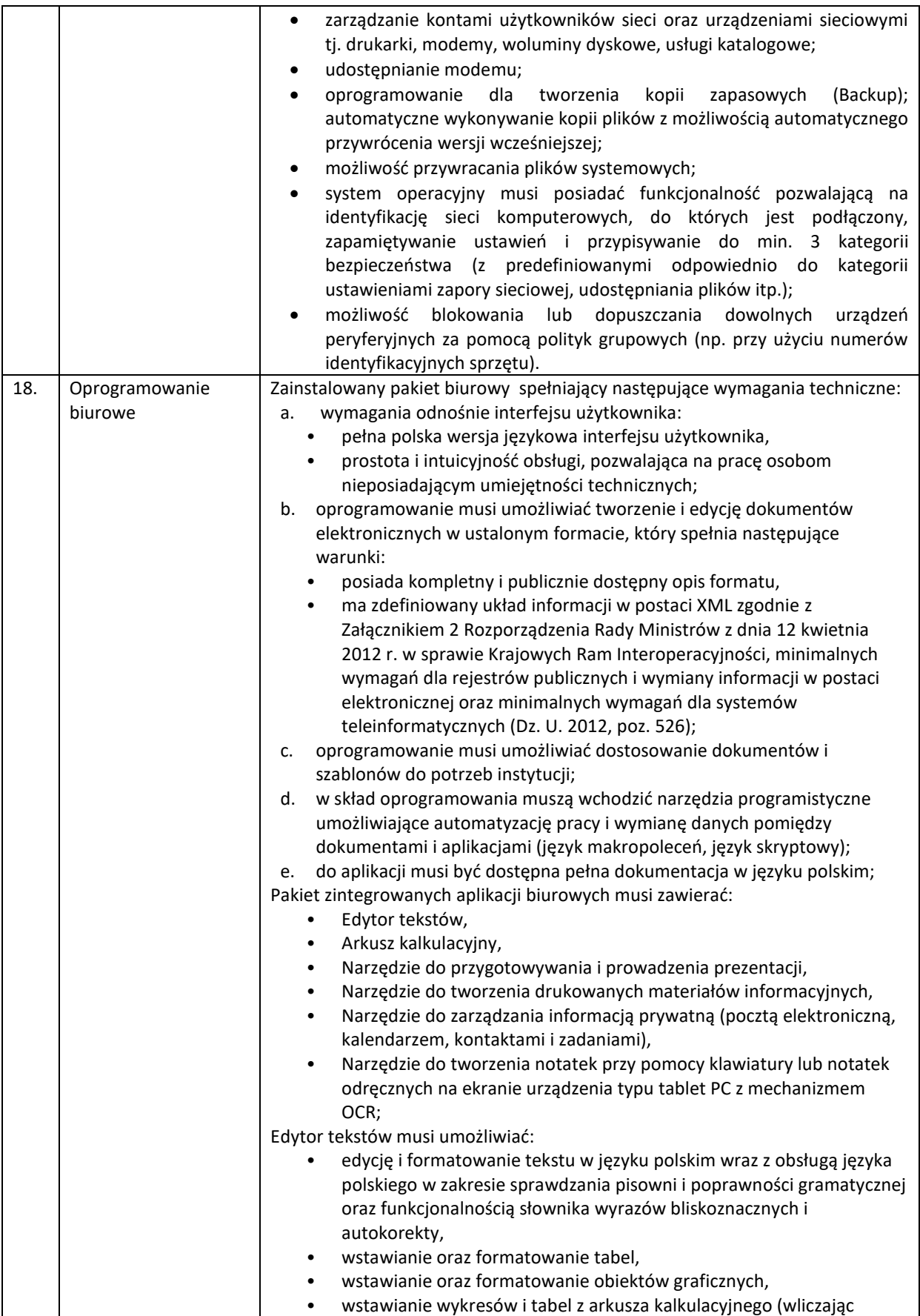

![](_page_31_Picture_244.jpeg)

![](_page_32_Picture_253.jpeg)

![](_page_33_Picture_259.jpeg)

![](_page_34_Picture_230.jpeg)

#### 5.7. Przedłużenie wsparcia dla urządzenia firewall - szt. 1 – wymagania minimalne

<span id="page-34-0"></span>Zamawiający oczekuje przedłużenia wsparcia dla posiadanego urządzenia firewall firmy Fortinet model 101E o numerze seryjnym: FG101E4Q17003585

#### Pozycja dotyczy zakupu:

FC-10-00119-950-02-DD Unified Threat Protection (UTP) (IPS, Advanced Malware Protection, Application Control, Web & Video Filtering, Antispam Service, and 24x7 FortiCare)

### 5.8. Oprogramowanie do wirtualizacji - przedłużenie licencji – szt. 1 – wymagania minimalne

<span id="page-34-1"></span>Zamawiający oczekuje przedłużenia wsparcia dla posiadanego oprogramowania do wirtualizacji firmy Vmware (numer kontraktu: 465533757) .

### Pozycja dotyczy zakupu:

VS6-ESP-KIT-G-SSS-C - Basic Support Coverage VMware vSphere 6 Essentials Plus Kit for 3 hosts (Max 2 processors per host)

#### 5.9. Oprogramowanie do backupu - przedłużenie licencji – szt. 1 – wymagania minimalne

<span id="page-34-2"></span>Zamawiający oczekuje przedłużenia wsparcia dla posiadanego oprogramowania do backupu firmy Veeam - Backup Essentials Enterprise 2 socket bundle. (numer kontraktu: ).

lub równoważnie:

### **Wymagania ogólne**

Minimalna ilość licencji musi umożliwiać backup środowiska wirtualnego z co najmniej dwóch serwerów 2 procesorowych obejmującego co najmniej 30 VM oraz 4 serwerów fizycznych.

Oprogramowanie musi współpracować z infrastrukturą VMware w wersji 5.5, 6.0, 6.5, 6.7 and 7.0 oraz Microsoft Hyper-V 2008R2SP1, 2012, 2012 R2, 2019 i 2022. Wszystkie funkcjonalności w specyfikacji muszą być dostępne na wszystkich wspieranych platformach wirtualizacyjnych, chyba, że wyszczególniono inaczej Oprogramowanie musi współpracować z hostami zarządzanymi przez VMware vCenter oraz pojedynczymi hostami.

Oprogramowanie musi współpracować z hostami zarządzanymi przez System Center Virtual Machine Manger, klastrami hostów oraz pojedynczymi hostami.

Oprogramowanie musi zapewniać tworzenie kopii zapasowych z sieciowych urządzeń plikowych NAS opartych o SMB, CIFS i/lub NFS oraz bezpośrednio z serwerów plikowych opartych o Windows i Linux.

### **Całkowite koszty posiadania**

Oprogramowanie musi być niezależne sprzętowo i umożliwiać wykorzystanie dowolnej platformy serwerowej i dyskowej

Oprogramowanie musi tworzyć "samowystarczalne" archiwa do odzyskania których nie wymagana jest osobna baza danych z metadanymi deduplikowanych bloków

Oprogramowanie musi pozwalać na tworzenie kopii zapasowych w trybach: Pełny, pełny syntetyczny, przyrostowy i odwrotnie przyrostowy (tzw. reverse-inremental)

Oprogramowanie musi mieć mechanizmy deduplikacji i kompresji w celu zmniejszenia wielkości archiwów. Włączenie tych mechanizmów nie może skutkować utratą jakichkolwiek funkcjonalności wymienionych w tej specyfikacji

Oprogramowanie nie może przechowywać danych o deduplikacji w centralnej bazie. Utrata bazy danych używanej przez oprogramowanie nie może prowadzić do utraty możliwości odtworzenia backupu. Metadane deduplikacji muszą być przechowywane w plikach backupu.

Oprogramowanie musi pozwalać na rozszerzenie lokalnej przestrzeni backupowej poprzez integrację z Microsoft Azure Blob, Amazon S3 oraz z innymi kompatybilnymi z S3 macierzami obiektowymi. Proces

migracji danych powinien być zautomatyzowany. Jedynie unikalne bloki mogą być przesyłane w celu oszczędności pasma oraz przestrzeni na przechowywane dane. Funkcjonalność ta nie może mieć wpływu na możliwości odtwarzania danych.

Oprogramowanie nie może instalować żadnych stałych agentów wymagających wdrożenia czy upgradowania wewnątrz maszyny wirtualnej dla jakichkolwiek funkcjonalności backupu lub odtwarzania

Oprogramowanie musi mieć możliwość uruchamiania dowolnych skryptów przed i po zadaniu backupowym lub przed i po wykonaniu zadania snapshota.

Oprogramowanie musi oferować portal samoobsługowy, umożliwiający odtwarzanie użytkownikom wirtualnych maszyn, obiektów MS Exchange i baz danych MS SQL oraz Oracle (w tym odtwarzanie point-intime)

Oprogramowanie musi mieć wbudowane mechanizmy backupu konfiguracji w celu prostego odtworzenia systemu po całkowitej reinstalacji

Oprogramowanie musi mieć wbudowane mechanizmy szyfrowania zarówno plików z backupami jak i transmisji sieciowej. Włączenie szyfrowania nie może skutkować utratą jakiejkolwiek funkcjonalności wymienionej w tej specyfikacji

Oprogramowanie musi posiadać mechanizmy chroniące przed utratą hasła szyfrowania

Oprogramowanie musi wspierać backup maszyn wirtualnych używających współdzielonych dysków VHDX na Hyper-V (shared VHDX)

Oprogramowanie musi posiadać architekturę klient/serwer z możliwością instalacji wielu instancji konsoli administracyjnych.

# **Wymagania RPO**

Oprogramowanie musi wykorzystywać mechanizmy Change Block Tracking na wszystkich wspieranych platformach wirtualizacyjnych. Mechanizmy muszą być certyfikowane przez dostawcę platformy wirtualizacyjnej

Oprogramowanie musi wykorzystywanać mechnizmy śledzenia zmienionych plików przy zabezpieczaniu udziałów plikowych.

Oprogramowanie musi oferować możliwość sterowania obciążeniem storage'u produkcyjnego tak aby nie przekraczane były skonfigurowane przez administratora backupu poziomy latencji. Funkcjonalność ta musi być dostępna na wszystkich wspieranych platformach wirtualizacyjnych

Oprogramowanie musi automatycznie wykrywać i usuwać snapshoty-sieroty (orphaned snapshots), które mogą zakłócić poprawne wykonanie backupu. Proces ten nie może wymagać interakcji administratora

Oprogramowanie musi posiadać wsparcie dla VMware vSAN potwierdzone odpowiednią certyfikacją VMware.

Oprogramowanie musi wspierać kopiowanie backupów na taśmy wraz z pełnym śledzeniem wirtualnych maszyn

Oprogramowanie musi mieć możliwość tworzenia retencji GFS (Grandfather-Father-Son)

Oprogramowanie musi umieć korzystać z protokołu DDBOOST w przypadku, gdy repozytorium backupów jest umiejscowione na Dell EMC DataDomain. Funkcjonalność powinna wspierać łącze sieciowe lub FC.

Oprogramowanie musi umieć korzystać z protokołu Catalyst (w tym Catalyst Copy) w przypadku, gdy repozytorium backupów jest umiejscowione na HPE StoreOnce. Funkcjonalność powinna wspierać łącze sieciowe lub FC.

Oprogramowanie musi wspierać BlockClone API w przypadku użycia Windows Server 2016, 2019 lub 2022 z systemem pliku ReFS jako repozytorium backupu. Podobna funkcjonalność musi być zapewniona dla repozytoriów opartych o linuxowy system plików XFS.

Repozytoria oparte o XFS muszą pozwalać na zmiezmienność danych przez określoną ilość czasu (tzw Immutability)

Oprogramowanie musi mieć możliwość replikacji asynchronicznej włączonych wirtualnych maszyn bezpośrednio z infrastruktury VMware vSphere pomiędzy hostami ESXi oraz pomiędzy hostami Hyper-V. Dodatkowo oprogramowanie musi mieć możliwość użycia plików kopii zapasowych jako źródła replikacji.

Oprogramowanie musi umożliwiać przechowywanie punktów przywracania dla replik

Oprogramowanie musi umożliwiać wykorzystanie istniejących w infrastrukturze wirtualnych maszyn jako źródła do dalszej replikacji (replica seeding)

Oprogramowanie musi wykorzystywać wszystkie oferowane przez hypervisor tryby transportu (sieć, hotadd, LAN Free-SAN)

*Projekt realizowany w ramach Programu Operacyjnego Polska Cyfrowa na lata 2014 – 2020 Oś Priorytetowa V Rozwój cyfrowy JST oraz wzmocnienie cyfrowej odporności na zagrożenia REACT-EU, działanie 5.1 Rozwój cyfrowy JST oraz wzmocnienie cyfrowej odporności na zagrożenia* 

## **Wymagania RTO**

Oprogramowanie musi umożliwiać jednoczesne uruchomienie wielu maszyn wirtualnych bezpośrednio ze zdeduplikowanego i skompresowanego pliku backupu, z dowolnego punktu przywracania, bez potrzeby kopiowania jej na storage produkcyjny. Funkcjonalność musi być oferowana dla środowisk VMware oraz Hyper-V niezależnie od rodzaju storage'u użytego do przechowywania kopii zapasowych.

Dodatkowo dla środowiska vSphere i Hyper-V powyższa funkcjonalność powinna umożliwiać uruchomianie backupu z innych platform (inne wirtualizatory, maszyny fizyczne oraz chmura publiczna)

Oprogramowanie musi pozwalać na migrację on-line tak uruchomionych maszyn na storage produkcyjny. Migracja powinna odbywać się mechanizmami wbudowanymi w hypervisor. Jeżeli licencja na hypervisor nie posiada takich funkcjonalności - oprogramowanie musi realizować taką migrację swoimi mechanizmami

Oprogramowanie musi pozwalać na zaprezentowanie pojedynczego dysku bezpośrednio z kopii zapasowej do wybranej działającej maszyny wirtualnej vSpehre

Oprogramowanie musi umożliwiać pełne odtworzenie wirtualnej maszyny, plików konfiguracji i dysków Oprogramowanie musi umożliwiać pełne odtworzenie wirtualnej maszyny bezpośrednio do Microsoft Azure, Microsoft Azure Stack oraz Amazon EC2.

Oprogramowanie musi umożliwić odtworzenie plików na maszynę operatora, lub na serwer produkcyjny bez potrzeby użycia agenta instalowanego wewnątrz wirtualnej maszyny. Funkcjonalność ta nie powinna być ograniczona wielkością i liczbą przywracanych plików

Oprogramowanie musi mieć możliwość odtworzenia plików bezpośrednio do maszyny wirtualnej poprzez sieć, przy pomocy VIX API dla platformy VMware i PowerShell Direct dla platformy Hyper-V.

Oprogramowanie musi wspierać odtwarzanie pojedynczych plików z następujących systemów plików:

- o Linux: ext2, ext3, ext4, ReiserFS, JFS, XFS, Btrfs
- o BSD: UFS, UFS2
- o Solaris: ZFS, UFS
- o Mac: HFS, HFS+
- o Windows: NTFS, FAT, FAT32, ReFS
- o Novell OES: NSS

Oprogramowanie musi wspierać przywracanie plików z partycji Linux LVM oraz Windows Storage Spaces.

Oprogramowanie musi umożliwiać szybkie granularne odtwarzanie obiektów aplikacji bez użycia jakiegokolwiek agenta zainstalowanego wewnątrz maszyny wirtualnej.

Oprogramowanie musi wspierać granularne odtwarzanie obiektów Active Directory takich jak konta komputerów, konta użytkowników oraz pozwalać na odtworzenie haseł.

Oprogramowanie musi wspierać granularne odtwarzanie dowolnych atrybutów, rekordów DNS zintegrowanych z AD, Microsoft System Objects, certyfikatów CA oraz elementów AD Sites.

Oprogramowanie musi wspierać granularne odtwarzanie Microsoft Exchange 2010 i nowszych (dowolny obiekt w tym obiekty w folderze "Permanently Deleted Objects"),

Oprogramowanie musi wspierać przywracanie danych Exchange do oryginalnego środowiska

Oprogramowanie musi wspierać granularne odtwarzanie Microsoft SQL 2005 i nowszych

Oprogramowanie musi wspierać odtworzenie point-in-time wraz z możliwością przywrócenia bazy do oryginalnego środowiska

Oprogramowanie musi wspierać granularne odtwarzanie Microsoft Sharepoint 2010 i nowszych

Oprogramowanie musi wspierać odtworzenia elementów, witryn, uprawnień dla witryn Sharepoint.

Oprogramowanie musi wspierać granularne odtwarzanie baz danych Oracle z opcją odtwarzanie point-intime wraz z włączonym Oracle DataGuard. Funkcjonalność ta musi być dostępna dla baz uruchomionych w środowiskach Windows oraz Linux.

Oprogramowanie musi pozwalać na zaprezentowanie oraz migrację online baz MS SQL oraz Oracle bezpośrednio z pliku kopii zapasowej do działającego serwera bazodanowego

Oprogramowanie musi wspierać także specyficzne metody odtwarzania w tym "reverse CBT" oraz odtwarzanie z wykorzystaniem sieci SAN

### **Ograniczenie ryzyka**

Oprogramowanie musi dawać możliwość stworzenia laboratorium (izolowane środowisko) dla vSphere i Hyper-V używając wirtualnych maszyn uruchamianych bezpośrednio z plików backupu.

Oprogramowanie musi umożliwiać weryfikację odtwarzalności wielu wirtualnych maszyn jednocześnie z dowolnego backupu według własnego harmonogramu w izolowanym środowisku. Testy powinny

uwzględniać możliwość uruchomienia dowolnego skryptu testującego również aplikację uruchomioną na wirtualnej maszynie. Testy muszą być przeprowadzone bez interakcji z administratorem

Oprogramowanie musi mieć podobne mechanizmy dla replik w środowisku vSphere

Oprogramowanie musi umożliwiać integrację z oprogramowaniem antywirusowym w celu wykonania skanu zawartości pliku backupowego przed odtworzeniem jakichkolwiek danych. Integracja musi być zapewniona minimalnie dla Windows Defender, Symantec Protection Engine oraz ESET NOD32.

Oprogramowanie musi umożliwiać dwuetapowe, automatyczne, odtwarzanie maszyn wirtualnych z możliwością wstrzyknięcia dowolnego skryptu przed odtworzeniem danych do środowiska produkcyjnego. **Monitoring**

System musi zapewnić możliwość monitorowania środowiska wirtualizacyjnego opartego na VMware vSphere i Microsoft Hyper-V bez potrzeby korzystania z narzędzi firm trzecich

System musi umożliwiać monitorowanie środowiska wirtualizacyjnego VMware w wersji 5.5, 6.0, 6.5, 6.7 and 7.0 – zarówno w bezpłatnej wersji ESXi jak i w pełnej wersji ESX/ESXi zarządzane przez konsole vCenter Server lub pracujące samodzielnie

System musi umożliwiać monitorowanie środowiska wirtualizacyjnego Microsoft Hyper-V 2008 R2 SP1, 2012, 2012 R2, 2016, 2019 oraz 2022 zarówno w wersji darmowej jak i zawartej w płatnej licencji Microsoft Windows Server zarządzane poprzez System Center Virtual Machine Manager lub pracujące samodzielnie.

System musi mieć status "VMware Ready" i być przetestowany i certyfikowany przez VMware

System musi umożliwiać kategoryzacje obiektów infrastruktury wirtualnej niezależnie od hierarchii stworzonej w vCenter

System musi umożliwiać tworzenie alarmów dla całych grup wirtualnych maszyn jak i pojedynczych wirtualnych maszyn

System musi dawać możliwość układania terminarza raportów i wysyłania tych raportów przy pomocy poczty elektronicznej w formacie HTML oraz Excel

System musi dawać możliwość podłączenia się do kilku instancji vCenter Server i serwerów Hyper-V jednocześnie, w celu centralnego monitorowania wielu środowisk

System musi mieć wbudowane predefiniowane zestawy alarmów wraz z możliwością tworzenia własnych alarmów i zdarzeń przez administratora

System musi mieć wbudowane połączenie z bazą wiedzy opisującą problemy z predefiniowanych alarmów

System musi mieć centralną konsolę z sumarycznym podglądem wszystkich obiektów infrastruktury wirtualnej (ang. Dashboard)

System musi mieć możliwość monitorowania platformy sprzętowej, na której jest zainstalowana infrastruktura wirtualna

System musi zapewnić możliwość podłączenia się do wirtualnej maszyny (tryb konsoli) bezpośrednio z narzędzia monitorującego

System musi mieć możliwość integracji z oprogramowaniem do tworzenia kopii zapasowych tego samego producenta

System musi mieć możliwość monitorowania obciążenia serwerów backupowych, ilości zabezpieczanych danych oraz statusu zadań kopii zapasowych, replikacji oraz weryfikacji odzyskiwalności maszyn wirtualnych. System musi oferować inteligentną diagnostykę rozwiązania backupowego poprzez monitorowanie logów celem wykrycia znanych problemów oraz błędów konfiguracyjnych w celu wskazania rozwiązania bez potrzeby otwierania zgłoszenia suportowego oraz bez potrzeby wysyłania jakichkolwiek danych diagnostycznych do producenta oprogramowania backupu.

System musi mieć możliwość granularnego monitorowania infrastruktury, zależnego od uprawnień nadanym użytkownikom dla platformy VMware

System musi mieć możliwość monitorowania instancji VMware vCloud Director w wersji 9.x i 10.x

### **Raportowanie**

System raportowania musi umożliwić tworzenie raportów z infrastruktury wirtualnej bazującej na VMware ESX/ESXi 5.5, 6.0, 6.5, 6.7 and 7.0 vCenter Server 5.x oraz 6.x jak również Microsoft Hyper-V 2008 R2 SP1, 2012, 2012 R2, 2016, 2019 oraz 2022

System musi wspierać wiele instancji vCenter Server i Microsoft Hyper-V jednocześnie bez konieczności instalowania dodatkowych modułów.

System musi być certyfikowany przez VMware i posiadać status "VMware Ready"

System musi być systemem bezagentowym. Nie dopuszcza się możliwości instalowania przez system

*Projekt realizowany w ramach Programu Operacyjnego Polska Cyfrowa na lata 2014 – 2020 Oś Priorytetowa V Rozwój cyfrowy JST oraz wzmocnienie cyfrowej odporności na zagrożenia REACT-EU, działanie 5.1 Rozwój cyfrowy JST oraz wzmocnienie cyfrowej odporności na zagrożenia* 

agentów na monitorowanych hostach ESXi i Hyper-V

System musi mieć możliwość eksportowania raportów do formatów Microsoft Word, Microsoft Excel, Microsoft Visio, Adobe PDF

System musi mieć możliwość ustawienia harmonogramu kolekcji danych z monitorowanych systemów jak również możliwość tworzenia zadań kolekcjonowania danych ad-hoc

System musi mieć możliwość ustawienia harmonogramu generowania raportów i dostarczania ich do odbiorców w określonych przez administratora interwałach

System w raportach musi mieć możliwość uwzględniania informacji o zmianach konfiguracji monitorowanych systemów

System musi mieć możliwość generowania raportów z dowolnego punktu w czasie zakładając, że informacje z tego czasu nie zostały usunięte z bazy danych

System musi posiadać predefiniowane szablony z możliwością tworzenia nowych jak i modyfikacji wbudowanych

System musi mieć możliwość analizowania "przeszacowanych" wirtualnych maszyn wraz z sugestią zmian w celu optymalnego wykorzystania fizycznej infrastruktury

System musi mieć możliwość generowania raportów na podstawie danych uzyskanych z oprogramowania do tworzenia kopii zapasowych tego samego producenta

System musi mieć możliwość generowania raportu dotyczącego zabezpieczanych maszyn, zdefiniowanych zadań tworzenia kopii zapasowych oraz replikacji jak również wykorzystania zasobów serwerów backupowych.

System musi mieć możliwość generowania raportu planowania pojemności (capacity planning) bazującego na scenariuszach 'what-if'.

System musi mieć możliwość granularnego raportowania infrastruktury, zależnego od uprawnień nadanym użytkownikom dla platformy VMware

System musi mieć możliwość generowania raportów dotyczących tzw. migawek-sierot (orphaned snapshots) System musi mieć możliwość generowania personalizowanych raportów zawierających informacje z dowolnych predefiniowanych raportów w pojedynczym dokumencie

5.10. Przedłużenie wsparcia do serwerów – szt. 3 – wymagania minimalne

<span id="page-38-0"></span>Zamawiający oczekuje przedłużenia wsparcia dla posiadanych serwerów:

- Dell PowerEdge R430 (256GB RAM) ST: 2CPGGM2
- Dell PowerEdge R430 (256GB RAM) ST: 2CPDGM2
- Dell PowerEdge R530 (128GB RAM) ST: 2CQCGM2

5.11. Przedłużenie wsparcia do macierzy – szt. 1 – wymagania minimalne

<span id="page-38-1"></span>Zamawiający oczekuje przedłużenia wsparcia dla posiadanej macierzy: Dell PowerVault MD3420 ST: 2CHGGM2

5.12.Oprogramowanie domenowe – szt. 1 – wymagania minimalne

<span id="page-38-2"></span>Licencje na serwerowy system operacyjny – szt. 2

Licencje na serwerowy system operacyjny muszą uprawniać do zainstalowania serwerowego systemu operacyjnego 2 oferowanych serwerach fizycznych lub umożliwiać zainstalowanie dwóch instancji wirtualnych tego serwerowego systemu operacyjnego na każdym z 2 oferowanych serwerów fizycznych. Licencja musi zostać tak dobrana aby była zgodna z zasadami licencjonowania producenta oraz pozwalała na legalne używanie na oferowanych serwerach.

Serwerowy system operacyjny musi posiadać następujące, wbudowane cechy.

- 1) Możliwość wykorzystania 320 logicznych procesorów oraz co najmniej 4 TB pamięci RAM w środowisku fizycznym.
- 2) Możliwość wykorzystywania 64 procesorów wirtualnych oraz 1TB pamięci RAM i dysku o pojemności do 64TB przez każdy wirtualny serwerowy system operacyjny.
- 3) Możliwość budowania klastrów składających się z 64 węzłów, z możliwością uruchamiania 7000 maszyn wirtualnych.
- 4) Możliwość migracji maszyn wirtualnych bez zatrzymywania ich pracy między fizycznymi serwerami z

uruchomionym mechanizmem wirtualizacji (hypervisor) przez sieć Ethernet, bez konieczności stosowania dodatkowych mechanizmów współdzielenia pamięci.

- 5) Wsparcie (na umożliwiającym to sprzęcie) dodawania i wymiany pamięci RAM bez przerywania pracy.
- 6) Wsparcie (na umożliwiającym to sprzęcie) dodawania i wymiany procesorów bez przerywania pracy.
- 7) Automatyczna weryfikacja cyfrowych sygnatur sterowników w celu sprawdzenia, czy sterownik przeszedł testy jakości przeprowadzone przez producenta systemu operacyjnego.
- 8) Możliwość dynamicznego obniżania poboru energii przez rdzenie procesorów niewykorzystywane w bieżącej pracy. Mechanizm ten musi uwzględniać specyfikę procesorów wyposażonych w mechanizmy Hyper-Threading.
- 9) Wbudowane wsparcie instalacji i pracy na wolumenach, które:
	- a) pozwalają na zmianę rozmiaru w czasie pracy systemu,
		- b) umożliwiają tworzenie w czasie pracy systemu migawek, dających użytkownikom końcowym (lokalnym i sieciowym) prosty wgląd w poprzednie wersje plików i folderów,
	- c) umożliwiają kompresję "w locie" dla wybranych plików i/lub folderów,
	- d) umożliwiają zdefiniowanie list kontroli dostępu (ACL).
- 10) Wbudowany mechanizm klasyfikowania i indeksowania plików (dokumentów) w oparciu o ich zawartość.
- 11) Wbudowane szyfrowanie dysków przy pomocy mechanizmów posiadających certyfikat FIPS 140-2 lub równoważny wydany przez NIST lub inną agendę rządową zajmującą się bezpieczeństwem informacji.
- 12) Możliwość uruchamianie aplikacji internetowych wykorzystujących technologię ASP.NET
- 13) Możliwość dystrybucji ruchu sieciowego HTTP pomiędzy kilka serwerów.
- 14) Wbudowana zapora internetowa (firewall) z obsługą definiowanych reguł dla ochrony połączeń internetowych i intranetowych.
- 15) Dostępne dwa rodzaje graficznego interfejsu użytkownika:
	- a) Klasyczny, umożliwiający obsługę przy pomocy klawiatury i myszy,
	- b) Dotykowy umożliwiający sterowanie dotykiem na monitorach dotykowych.
- 16) Zlokalizowane w języku polskim, co najmniej następujące elementy: menu, przeglądarka internetowa, pomoc, komunikaty systemowe,
- 17) Możliwość zmiany języka interfejsu po zainstalowaniu systemu, dla co najmniej 10 języków poprzez wybór z listy dostępnych lokalizacji.
- 18) Mechanizmy logowania w oparciu o:
	- a) Login i hasło,
	- b) Karty z certyfikatami (smartcard),
	- c) Wirtualne karty (logowanie w oparciu o certyfikat chroniony poprzez moduł TPM),
- 19) Możliwość wymuszania wieloelementowej dynamicznej kontroli dostępu dla: określonych grup użytkowników, zastosowanej klasyfikacji danych, centralnych polityk dostępu w sieci, centralnych polityk audytowych oraz narzuconych dla grup użytkowników praw do wykorzystywania szyfrowanych danych.
- 20) Wsparcie dla większości powszechnie używanych urządzeń peryferyjnych (drukarek, urządzeń sieciowych, standardów USB, Plug&Play).
- 21) Możliwość zdalnej konfiguracji, administrowania oraz aktualizowania systemu.
- 22) Dostępność bezpłatnych narzędzi producenta systemu umożliwiających badanie i wdrażanie zdefiniowanego zestawu polityk bezpieczeństwa.
- 23) Pochodzący od producenta systemu serwis zarządzania polityką dostępu do informacji w dokumentach (Digital Rights Management).
- 24) Wsparcie dla środowisk Java i .NET Framework 4.x możliwość uruchomienia aplikacji działających we wskazanych środowiskach.
- 25) Możliwość implementacji następujących funkcjonalności bez potrzeby instalowania dodatkowych produktów (oprogramowania) innych producentów wymagających dodatkowych licencji:
	- a) Podstawowe usługi sieciowe: DHCP oraz DNS wspierający DNSSEC,
	- b) Usługi katalogowe oparte o LDAP i pozwalające na uwierzytelnianie użytkowników stacji roboczych, bez konieczności instalowania dodatkowego oprogramowania na tych stacjach, pozwalające na zarządzanie zasobami w sieci (użytkownicy, komputery, drukarki, udziały sieciowe), z możliwością wykorzystania następujących funkcji:

- i. Podłączenie do domeny w trybie offline bez dostępnego połączenia sieciowego z domeną,
- ii. Ustanawianie praw dostępu do zasobów domeny na bazie sposobu logowania użytkownika na przykład typu certyfikatu użytego do logowania,
- iii. Odzyskiwanie przypadkowo skasowanych obiektów usługi katalogowej z mechanizmu kosza.
- iv. Bezpieczny mechanizm dołączania do domeny uprawnionych użytkowników prywatnych urządzeń mobilnych opartych o iOS i Windows 8.1.
- c) Zdalna dystrybucja oprogramowania na stacje robocze.
- d) Praca zdalna na serwerze z wykorzystaniem terminala (cienkiego klienta) lub odpowiednio skonfigurowanej stacji roboczej
- e) Centrum Certyfikatów (CA), obsługa klucza publicznego i prywatnego) umożliwiające:
	- i. Dystrybucję certyfikatów poprzez http
	- ii. Konsolidację CA dla wielu lasów domeny,
	- iii. Automatyczne rejestrowania certyfikatów pomiędzy różnymi lasami domen,
	- iv. Automatyczne występowanie i używanie (wystawianie) certyfikatów PKI X.509.
- f) Szyfrowanie plików i folderów.
- g) Szyfrowanie połączeń sieciowych pomiędzy serwerami oraz serwerami i stacjami roboczymi (IPSec).

h) Możliwość tworzenia systemów wysokiej dostępności (klastry typu fail-over) oraz rozłożenia obciążenia serwerów.

- i) Serwis udostępniania stron WWW.
- j) Wsparcie dla protokołu IP w wersji 6 (IPv6),
- k) Wsparcie dla algorytmów Suite B (RFC 4869),
- l) Wbudowane usługi VPN pozwalające na zestawienie nielimitowanej liczby równoczesnych połączeń i niewymagające instalacji dodatkowego oprogramowania na komputerach z systemem Windows,
- m) Wbudowane mechanizmy wirtualizacji (Hypervisor) pozwalające na uruchamianie do 1000 aktywnych środowisk wirtualnych systemów operacyjnych. Wirtualne maszyny w trakcie pracy i bez zauważalnego zmniejszenia ich dostępności mogą być przenoszone pomiędzy serwerami klastra typu failover z jednoczesnym zachowaniem pozostałej funkcjonalności. Mechanizmy wirtualizacji mają zapewnić wsparcie dla:
	- i. Dynamicznego podłączania zasobów dyskowych typu hot-plug do maszyn wirtualnych,
	- ii. Obsługi ramek typu jumbo frames dla maszyn wirtualnych.
	- iii. Obsługi 4-KB sektorów dysków
	- iv. Nielimitowanej liczby jednocześnie przenoszonych maszyn wirtualnych pomiędzy węzłami klastra
	- v. Możliwości wirtualizacji sieci z zastosowaniem przełącznika, którego funkcjonalność może być rozszerzana jednocześnie poprzez oprogramowanie kilku innych dostawców poprzez otwarty interfejs API.
	- vi. Możliwości kierowania ruchu sieciowego z wielu sieci VLAN bezpośrednio do pojedynczej karty sieciowej maszyny wirtualnej (tzw. trunk mode)
- 26) Możliwość automatycznej aktualizacji w oparciu o poprawki publikowane przez producenta wraz z dostępnością bezpłatnego rozwiązania producenta serwerowego systemu operacyjnego umożliwiającego lokalną dystrybucję poprawek zatwierdzonych przez administratora, bez połączenia z siecią Internet.
- 27) Wsparcie dostępu do zasobu dyskowego poprzez wiele ścieżek (Multipath).
- 28) Możliwość instalacji poprawek poprzez wgranie ich do obrazu instalacyjnego.
- 29) Mechanizmy zdalnej administracji oraz mechanizmy (również działające zdalnie) administracji przez skrypty.
- 30) Możliwość zarządzania przez wbudowane mechanizmy zgodne ze standardami WBEM oraz WS-Management organizacji DMTF.
- 31) Zorganizowany system szkoleń i materiały edukacyjne w języku polskim.

Licencje dostępowe:

Wymaga się aby oferowane licencje dla systemu operacyjnego umożliwiały korzystanie z zasobów dla 50 użytkowników (50 licencji dostępowych).

*Projekt realizowany w ramach Programu Operacyjnego Polska Cyfrowa na lata 2014 – 2020 Oś Priorytetowa V Rozwój cyfrowy JST oraz wzmocnienie cyfrowej odporności na zagrożenia REACT-EU, działanie 5.1 Rozwój cyfrowy JST oraz wzmocnienie cyfrowej odporności na zagrożenia* 

### 5.13. Podpisy kwalifikowalne – szt. 10 – wymagania minimalne

<span id="page-41-0"></span>Zamawiający oczekuje dostawy 10 szt. zestawów podpisów elektronicznych dla pracowników urzędu wraz z przygotowaniem dla nich dokumentów użytkownika i poświadczeniem ich tożsamości. Zestaw musi zawierać kartę z podpisem elektronicznym oraz czytnik.

#### <span id="page-41-1"></span>5.14.Usługi informatyczne w zakresie wdrożenia, konserwacji i serwisu sprzętu informatycznego oraz oprogramowania

![](_page_41_Picture_207.jpeg)

![](_page_42_Picture_251.jpeg)

![](_page_43_Picture_249.jpeg)

![](_page_44_Picture_263.jpeg)

![](_page_45_Picture_255.jpeg)

![](_page_46_Picture_247.jpeg)

![](_page_47_Picture_251.jpeg)

![](_page_48_Picture_248.jpeg)

![](_page_49_Picture_264.jpeg)

![](_page_50_Picture_228.jpeg)

![](_page_51_Picture_185.jpeg)

![](_page_52_Picture_265.jpeg)

|     | infrastruktury PKI                      | infrastruktury PKI. Zamawiający posiada stacje robocze pracujące w<br>oparciu o następujące systemy operacyjne: Windows 10.                                                                                                    |
|-----|-----------------------------------------|----------------------------------------------------------------------------------------------------|
|     |                                         | Wymagana przez Zamawiającego konfiguracja zawiera co najmniej:<br>Zaplanowanie i uruchomienie wewnętrznej struktury CA<br>1.<br>Konfiguracja szablonów certyfikatów<br>2.<br>Wydanie certyfikatów dla serwerów oraz stacji roboczych<br>3.<br>mechanizmów<br>Zastosowanie<br>bezpieczeństwa<br>4.<br>poprzez<br>możliwość<br>backupu<br>archiwizacji<br>kluczy<br>prywatnych<br>wydawanych certyfikatów.<br>Wskazanie wszystkich możliwych dróg publikacji list CRL<br>5.<br>Instalacji i konfiguracji stacji (komputer PC) do wydania kart -<br>6.<br>stacja do personalizacji. |
| 11. | i.<br><b>Testowanie</b>                 | Testowanie mechanizmów bezpieczeństwa serwera.<br>1.                                                                                                    |
|     | modyfikacja<br>parametrów               | Testowanie wydajności przesyłu i zapisu danych do środowiska<br>2.<br>LAN.                                                                                                    |
|     | infrastruktury                          | 3. Testowanie dostępu publicznego do zasobów.                                                                                                    |
|     | sieciowej.                              | Testy wydajnościowe połączeń pochodzących z Internetu i<br>4.                                                                                                    |
|     |                                         | wychodzących z zasobów lokalnych do Internetu<br>5. Testowanie autoryzowanego dostępu do wewnętrznych                                                                                                    |
|     |                                         | zasobów.                                                                                                    |
|     |                                         | 6. Wprowadzanie koniecznych modyfikacji konfiguracji urządzeń                                                                                                    |
|     |                                         | sieciowych po przeprowadzonych testach                                                                                                    |
| 12. | Szkolenie – instruktaż<br>stanowiskowy. | siedzibie<br>Wykonawca<br>okresie<br>wdrożenia<br>przeprowadzi<br>w<br><b>W</b><br>Zamawiającego szkolenia dla Administratora systemu. Szkoleniem                                                                                                    |
|     |                                         | zostaną objęte osoby wskazane przez Zmawiającego z zakresie                                                                                                    |
|     |                                         | dostarczonego rozwiązania teleinformatycznego, co najmniej w zakresie                                                                                                    |
|     |                                         |                                                                                                    |
|     |                                         | Dostarczonego sprzętu i oprogramowania.<br>٠                                                                                                    |
|     |                                         | Systemu wirtualizacji.<br>$\bullet$<br>Systemu backupu.                                                                                                    |
|     |                                         | Firewall                                                                                                    |
|     |                                         | Sieć LAN<br>$\bullet$                                                                                                    |
|     |                                         | Celem szkolenia administratora będzie zapoznanie się z systemem                                                                                                    |
|     |                                         | informatycznym, poznanie poszczególnych funkcji i modułów oraz nauka                                                                                                    |
|     |                                         | jego obsługi w praktyce. Na etapie wdrożenia strony ustalą szczegółowy<br>porządek i podział szkoleń z uwzględnieniem wymagań zawartych w                                                                                                    |
|     |                                         | niniejszym rozdziale, które przyjęte zostaną w Planie szkoleń.                                                                                                    |
|     |                                         |                                                                                                    |
|     |                                         | Wykonawca zobowiązany jest do przeprowadzenia szkoleń w formie                                                                                                    |
|     |                                         | instruktażu stanowiskowego dla personelu w podziale na role w<br>Systemie. Taki sposób przeprowadzenia szkoleń jest najbardziej                                                                                                    |
|     |                                         | efektywny i umożliwi personelowi rozpoczęcie pracy zaraz po                                                                                                    |
|     |                                         | zakończeniu szkolenia.                                                                                                    |
| 13. | <b>Termin</b><br>wykonania              | Wszystkie wymienione prace wdrożeniowe muszą zostać wykonane                                                                                                    |
|     | instalacyjno-<br>prac                   | wspólnie z przedstawicielem Zamawiającego, z każdego etapu prac                                                                                                    |
|     | wdrożeniowych.                          | powinien zostać sporządzony protokół. Powyższe czynności należy                                                                                                    |
|     | Oddanie systemu do<br>eksploatacji.     | wykonać w okresie realizacji Zamówienia po wcześniejszym uzgodnieniu<br>harmonogramu wdrożenia z Wnioskodawcą.                                                                                                    |
|     |                                         |                                                                                                    |
|     |                                         | Wykonawca jest zobowiązany do zapewnienia wsparcia technicznego                                                                                                    |
|     |                                         | w postaci jednej osoby w siedzibie Zamawiającego w ciągu pierwszego                                                                                                    |
|     |                                         | dnia<br>roboczego<br>następującego<br>po<br>pracach<br>wdrożeniowo                                                                                                    |
|     |                                         | instalacyjnych w godzinach od 8.00 do 15.30.                                                                                                    |

*Projekt realizowany w ramach Programu Operacyjnego Polska Cyfrowa na lata 2014 – 2020 Oś Priorytetowa V Rozwój cyfrowy JST oraz wzmocnienie cyfrowej odporności na zagrożenia REACT-EU, działanie 5.1 Rozwój cyfrowy JST oraz wzmocnienie cyfrowej odporności na zagrożenia* 

![](_page_54_Picture_171.jpeg)